# **ROOFTOP SOLAR POWER POTENTIAL OF A MUNICIPAL AREA IN BANGLADESH**

A Thesis report is submitted in partial fulfillment of the requirements for the award of Degree of Bachelor of Science in Electrical and Electronic Engineering.

> **Submitted by** Name: Tahzib Hamim ID:191-33-5029 Name: Md. Iqramul Hossain Jahlak ID:191-33-4975

**Supervised by** Ms. Tasmia Baten Assistant Professor Department of Electrical and Electronic Engineering

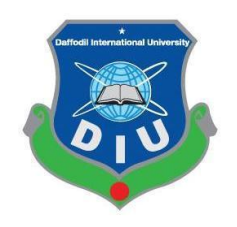

Department of Electrical and Electronic Engineering Faculty of Engineering DAFFODIL INTERNATIONAL UNIVERSITY

**FEBRUARY, 2023**

#### **DECLARATION**

We hereby declare that this thesis "**Rooftop solar power potential of a municipal area in Bangladesh**" represents our own work which has been done in the laboratories of the Department of Electrical and Electronic Engineering under the Faculty of Engineering of Daffodil International University in partial fulfillment of the requirements for the degree of Bachelor of Science in Electrical and Electronic Engineering, and has not been previously included in a thesis or dissertation submitted to this or any other institution for a degree, diploma or other qualifications. We have attempted to identify all the risks related to this research that may arise in conducting this research, obtained the relevant ethical and/or safety approval (where applicable), and acknowledged my obligations and the rights of the participants.

**Signature of the candidates**

 $\overline{\phantom{a}}$ 

Name: Tahzib Hamim ID: 191-33-5029

 $\mathcal{Q}$  and  $\mathcal{Q}$  and  $\mathcal{Q}$ 

Name: Md. Iqramul Hossain Jahlak ID: 191-33-4975

#### **APPROVAL**

The project entitled **"Rooftop solar power potential of a municipal area in Bangladesh"** submitted by **Tahzib Hamim (ID:191-33-5029) & Md. Iqramul Hossain Jahlak (ID:191-33-4975)** has been done under my supervision and accepted as satisfactory in partial fulfillment of the requirements for the degree of **Bachelor of Science in Electrical and Electronic Engineering** in **February, 2023.**

Signed

 $QQV_{11}.02.23$ 

**Ms. Tasmia Baten** Assistant Professor Department of Electrical and Electronic Engineering Faculty of Engineering Daffodil International University

# Dedicated

# To

# Our Parents & Teachers

## **TABLE OF CONTENTS**

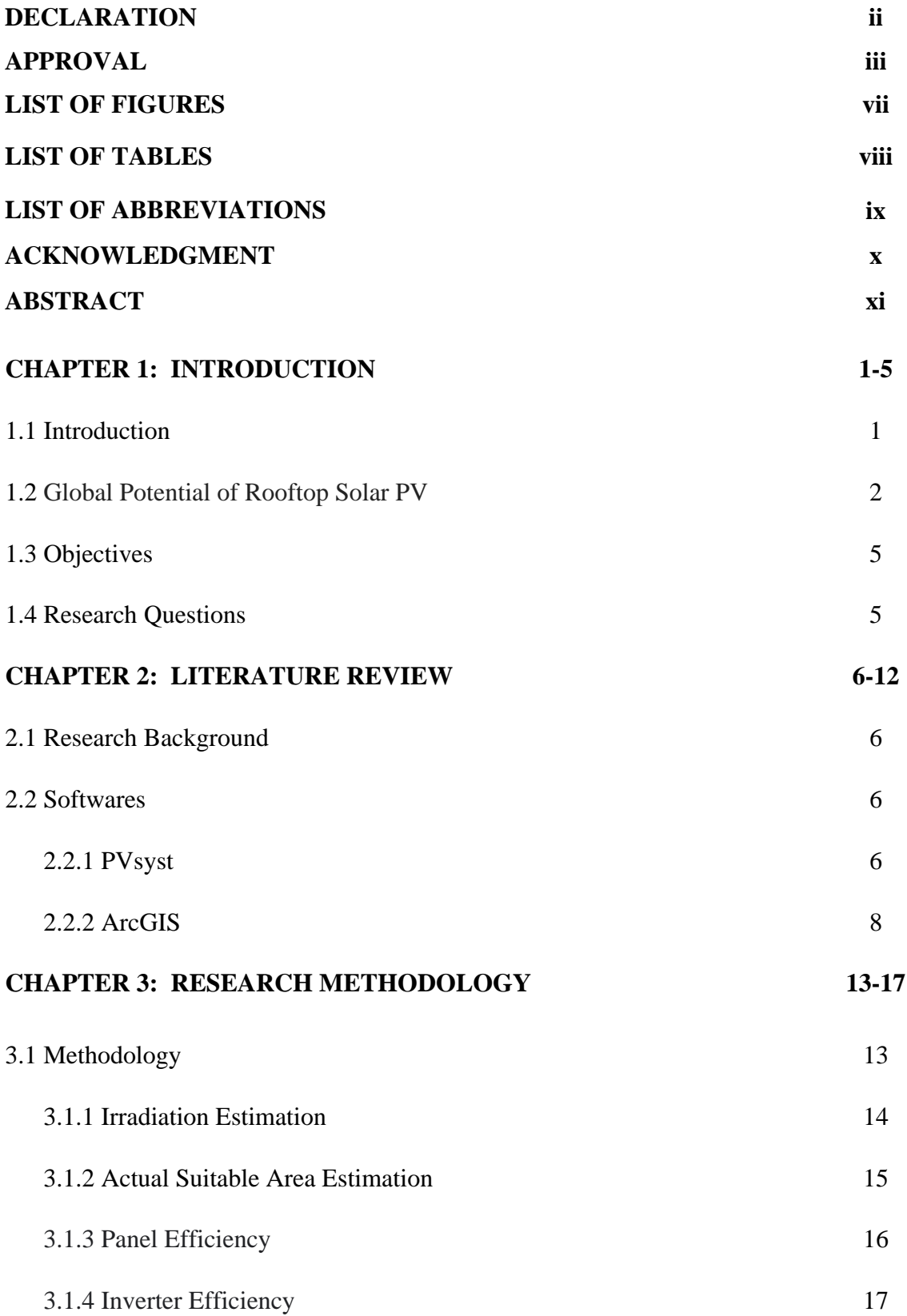

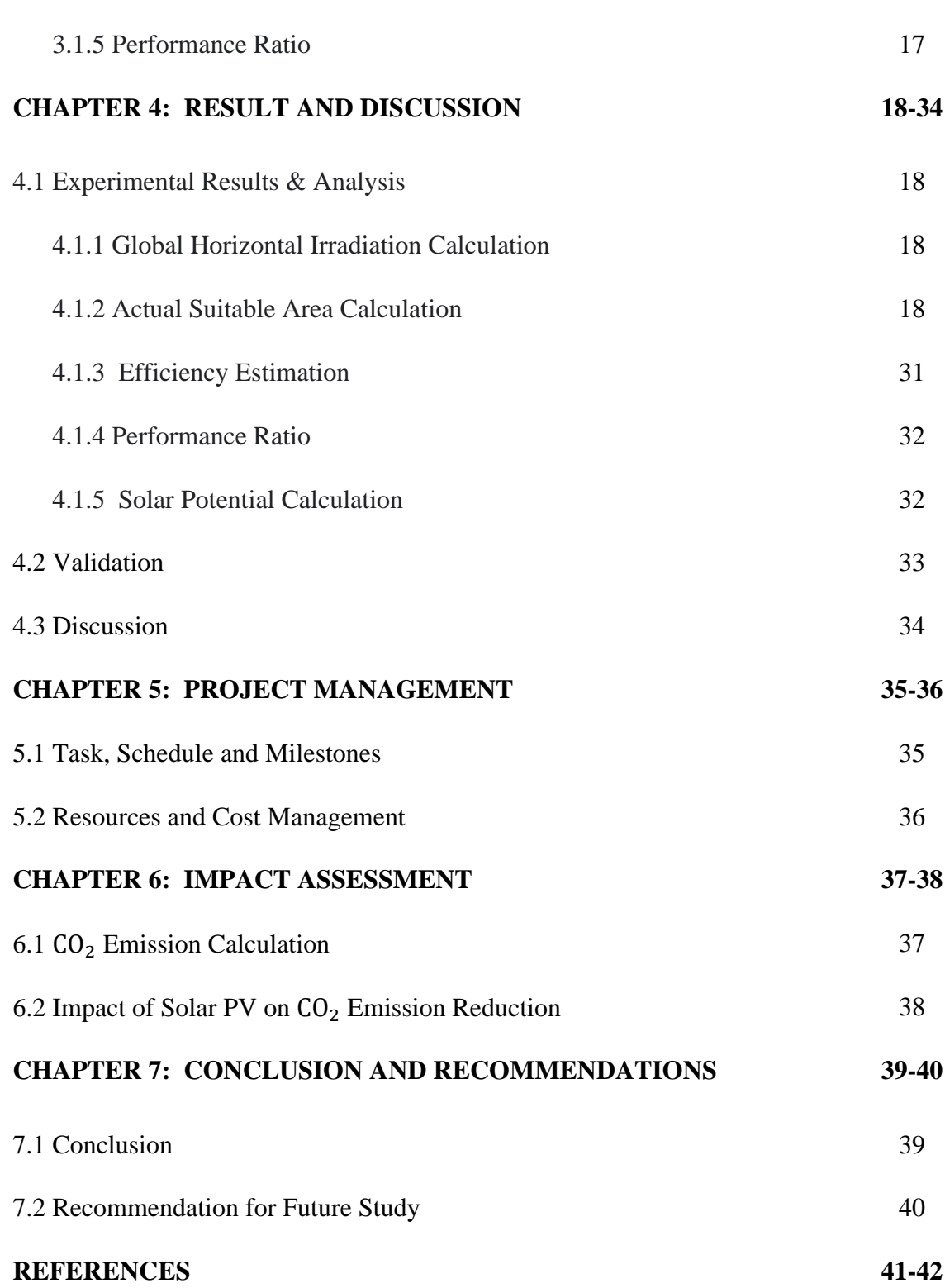

### **LIST OF FIGURES**

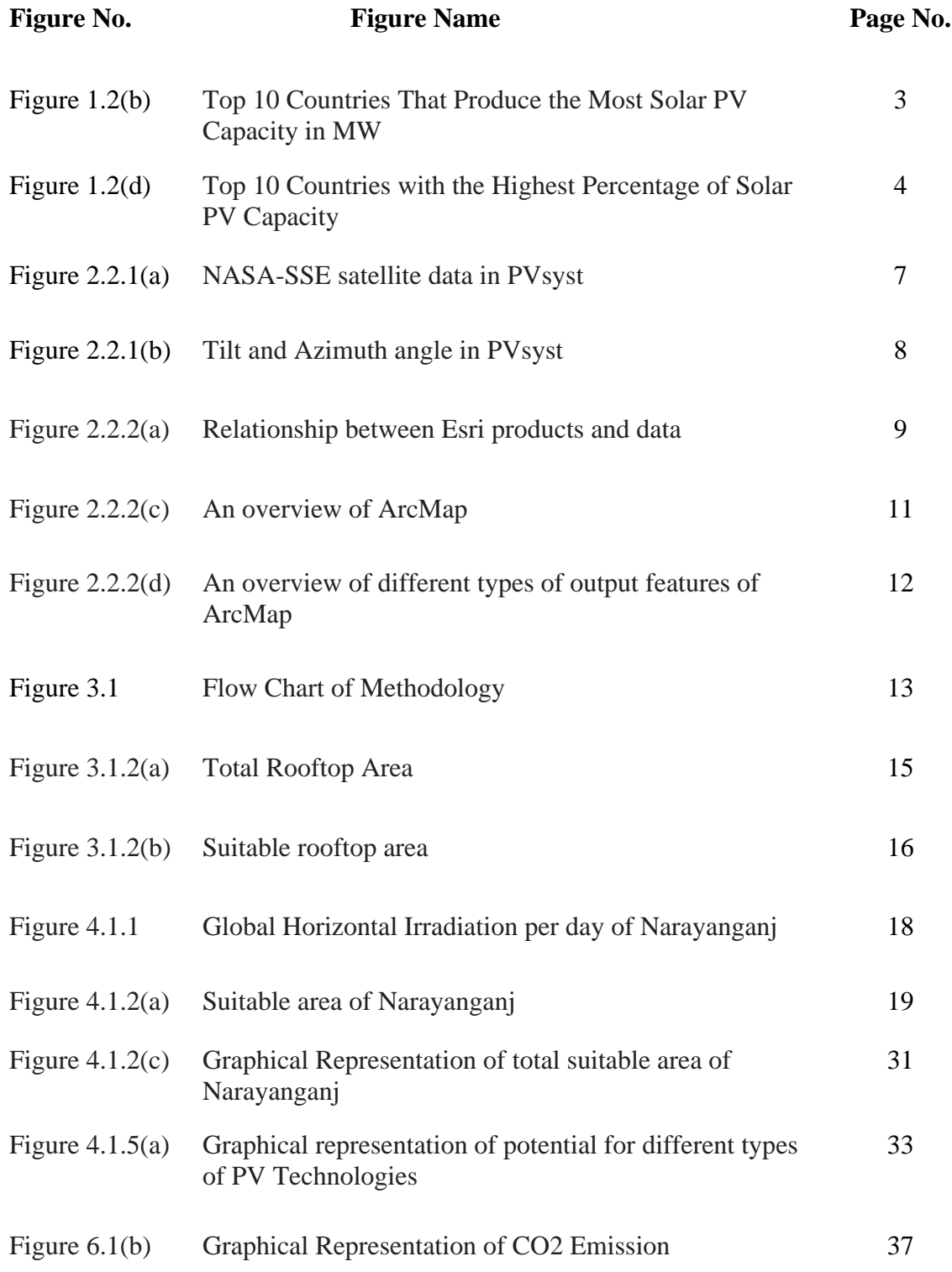

## <span id="page-7-0"></span>**LIST OF TABLES**

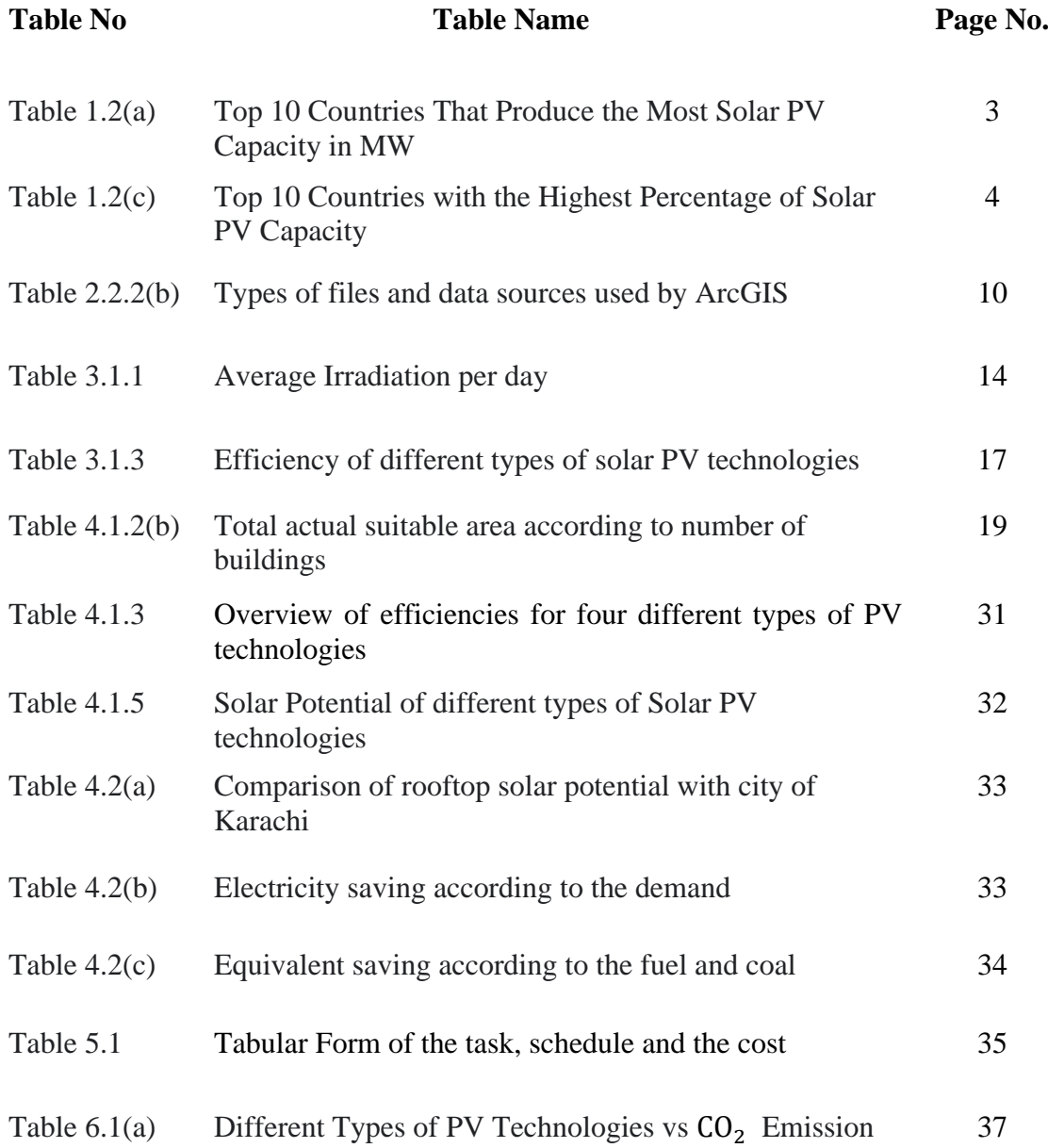

## **LIST OF ABBREVIATIONS**

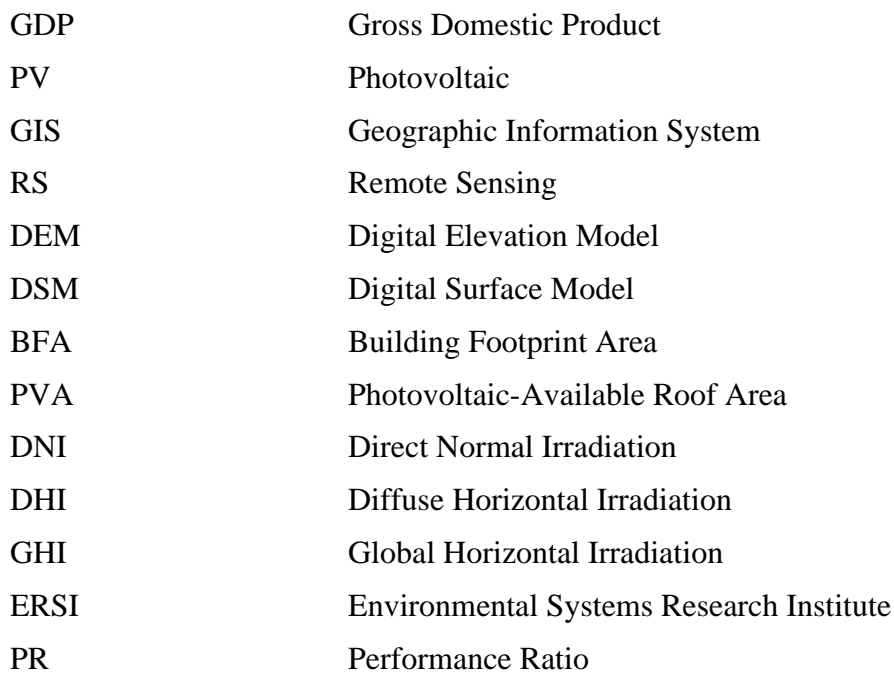

### **ACKNOWLEDGEMENT**

We would first like to thank the All-mighty **Allah**. We are able to do our work with our best effort thanks to his blessing.

We want to express our gratitude to our supervisor, **Ms. Tasmia Baten, Assistant professor** in the **Department of Electrical and Electronic Engineering at Daffodil International University**, who gave us the opportunity to work on a significant idea and took care of all the development-related issues. Then, we would want to take this chance to thank our supervisor for her commitment to encouraging, supporting, and directing us during this project. Without her helpful assistance and counsel, this thesis cannot be completed. Thank her sincerely for providing us the chance to work on this thesis as well.

#### **ABSTRACT**

A dependable, inexpensive, and secure energy source is essential for socioeconomic development of a country. As a country experiencing a severe power shortage, Bangladesh is eager to develop its renewable energy sources in addition to its usual fossil fuel sources. It has very limited nonrenewable energy sources, but renewable energy sources such as biomass, wind, hydro, and sun insolation are abundant. Bangladesh is a south Asian small country with a large population. As a result, it has a problem of land shortage but due to its geographical location Bangladesh is boon to solar insolation. So, rooftop solar panels would be the best solution to reconcile the electricity demand. The following research paper is based on the rooftop solar potential of a municipal area in Bangladesh. To estimate the potential a four-step methodology has been followed: 1) Irradiation estimation, 2) Area estimation, 3) PV modules technology efficiency estimation, 4) Performance ratio. A total irradiation of 4.65 kWh/ m²/day has been estimated through PVsyst and solar electricity handbook. A total area of 48000 m² with 532 buildings has been estimated through ArcGIS software. System efficiency for different types of PV technology such as mono-Si(22.44%), poly-Si(18.13%), a-Si (11.96%), CdTe (17.15%) has been shown. Among them, mono-Si is the most preferable. Inverter efficiency is also an important factor in estimating solar potential. In general inverters' conversion efficiencies range from 97% to 99% for best output 98% of inverter efficiency has been chosen. The performance ratio for Asia region is ranged between 84%-86% and for best performance, 86% of PR value has been taken. Finally, it is shown that a total potential of 15739 MWh has been found for mono-Si PV panels.

**Keywords:** Solar Potential, PVsyst, ArcGIS, Efficiency, Performance Ratio.

# **CHAPTER 1 INTRODUCTION**

#### **1.1 Introduction:**

Bangladesh is a country in South Asia with a total land area of 148,460 square kilometers (57,320 sq. miles). The country is eighth on the list of the most populous countries in the world, with a population of 162 million [1]. The nation again has very few natural resources. Nevertheless, despite these limits, the country's economy continues to expand daily. Bangladesh's GDP growth rate for the last 10 years has been 6.5%, transforming the country into a middle-income country by the end of 2015, and has since increased to 8.15% in 2019 [2]. Furthermore, Bangladesh contributes 0.58% of global GDP, with a GDP of 302.57 billion US dollars estimated by the World Bank in 2019 [3]. This remarkable economic growth is due to the expansion of industries, particularly export-oriented businesses, and the creation of new jobs. On the other hand, the country's advancing economy and vast population have a significant impact on its energy needs. Bangladesh still has a lower per-capita energy use than other South Asian nations [4]. Additionally, Bangladesh uses 33 kWh less electricity per person than any developed nation like: USA (11,730 kWh) [5] [6]. Even in major cities and other industrial locations, residents often see a steady decline in power supplies. Besides, Bangladesh is also following the developed countries to reduce its carbon emission from the atmosphere enhancing the usage of its renewable energy sources for the generation of electricity. The government of Bangladesh has already taken numerous efforts in this direction, and solar energy is one of them.

Particularly, the direct conversion of sunlight into electricity using solar photovoltaic (PV) technology has significant untapped potential and promises a theoretically feasible and sustainable solution to the world's energy needs. For utility planning, accommodating grid capacity, deploying finance plans, and creating future adaptive policies, understanding the rooftop PV potential is essential. Nonetheless, the maximum energy potential if PV is installed on every suitable roof in a region is unclear due to the lack of data regarding roof area in the majority of regions. Besides, irradiation, performance ratio and efficiency are also a great concern.

To address these issues, this study will demonstrate a system that combines geographic sampling with object-specific image recognition to assess available rooftop area for PV deployment in Narayanganj, a municipal area of Bangladesh. It will use the ArcGIS Feature Analyst extension to create powerful feature classification algorithms for extracting rooftop features from batches of high-resolution digital orthophotos. It will also demonstrate the simplest technique to locate a construction shapefile. An estimation of rooftop PV potential will be generated based on total roof area, taking into account parameters such as average solar insolation in the region, PV panel efficiencies and performance ratio.

This study focuses on determining the total area of suitable rooftops, assessing the PV potential of a region, and demonstrating the contribution of solar PV panels to carbon emission reduction.

#### **1.2 Global Potential of Rooftop Solar PV:**

The sun is undoubtedly the most powerful energy source. Everywhere on Earth, there is solar energy. Nowadays, coal, natural gas, oil, nuclear, wind, and hydro power are the main energy sources used to produce electricity. For a number of reasons, solar energy is more preferable than fossil fuels. Most of the region of Asia and the Pacific are good places for solar PV technology, which is also a low-carbon way to get energy. Many countries in the region have the right conditions for using solar energy because large parts of the area get a lot of sunlight. Solar PV panel can be used to convert this large amount of sunlight into electrical energy. Most PV systems fall into one of two categories. Utility-scale installations are the first type. They usually have a capacity of more than 1 MW. They need a lot of open land with little shade. The second type is called distributed generation and it can be set up on the ground or on roofs. During the day, they make electricity and send any extra power back into the power grid. Small systems of up to 20 kW are usually enough to power a home. Larger public, commercial, and industrial buildings may have systems with a capacity of up to 1 MW [7].

Solar energy is becoming more popular around the world due to its low cost and eco friendliness. Photovoltaic(PV) solar arrays are expected to produce 5% of the world's electricity by the end of 2021, a small but growing share. Experts estimate that countries throughout the world installed between 133 and 175 GW of new solar power in 2021, with another 200 GW expected by the end of 2022 [8]. Solar also has enormous growth potential. According to a World Bank 2020 research, nearly every country in the world has the appropriate combination of geographic circumstances, weather, and sunlight to generate all of the electricity it requires and more using solar power installations located within its boundaries [8].

Table 1.2(a) shows the top 10 countries that produce the most solar PV capacity in MW by the year 2021.

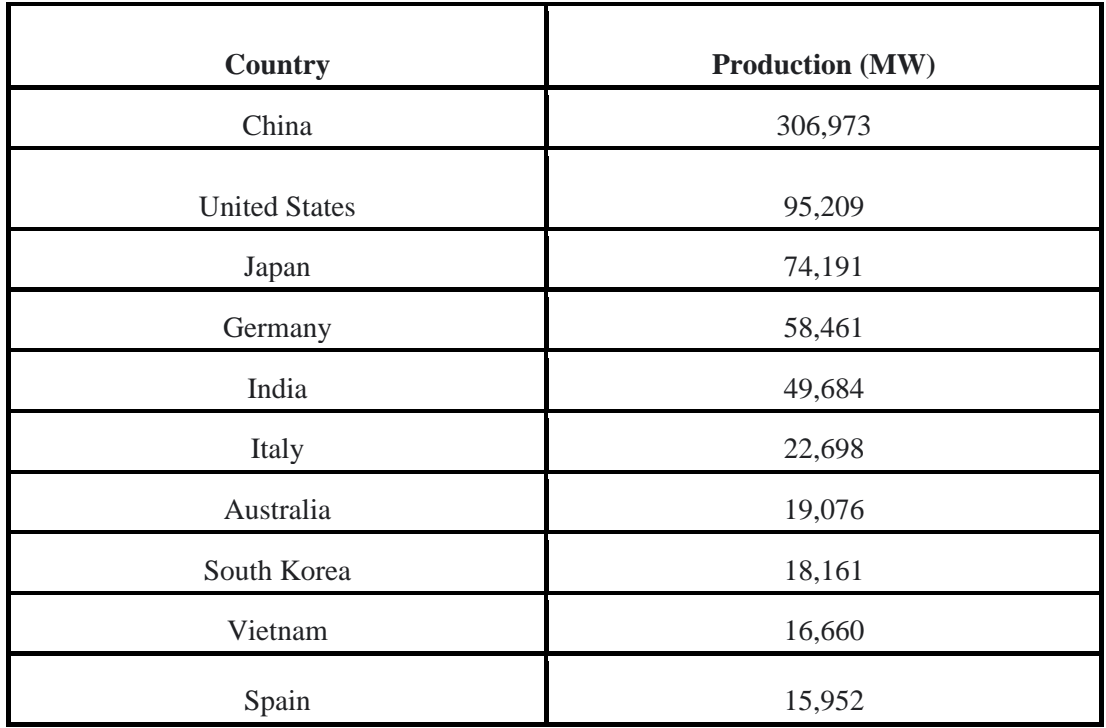

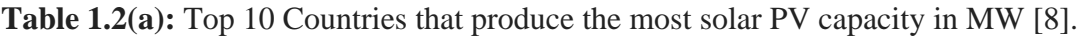

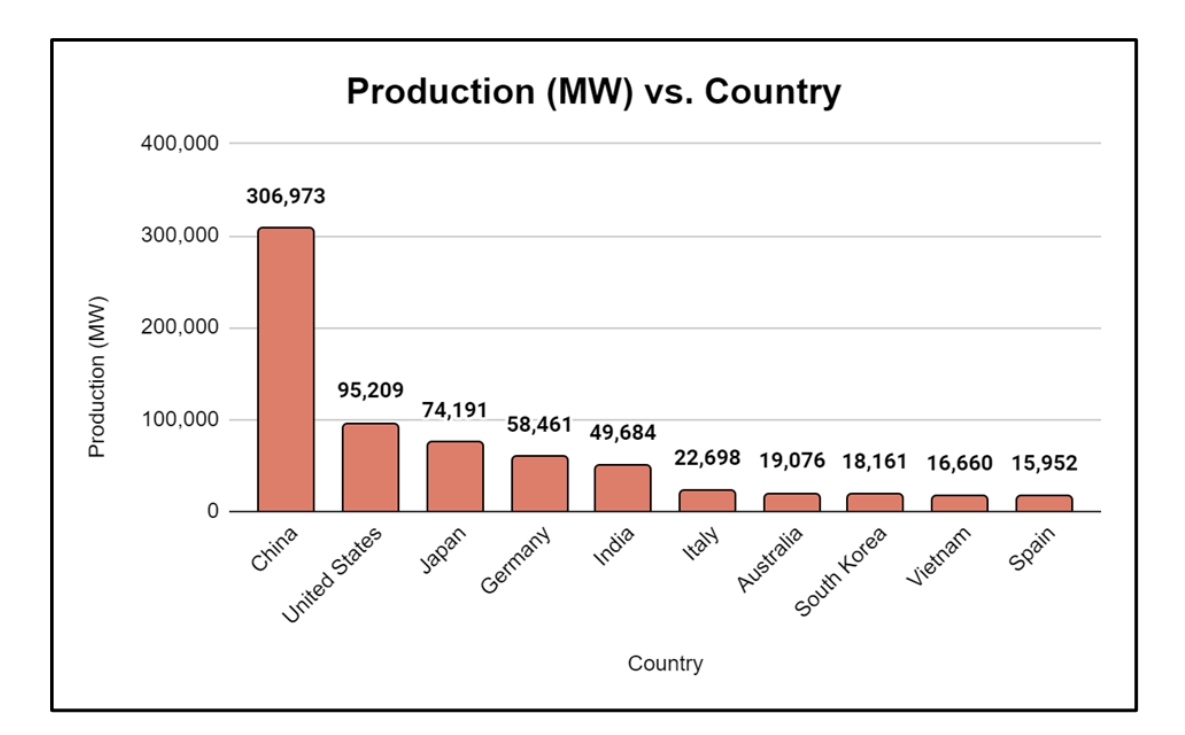

Figure 1.2(b): Top 10 countries that produce the most solar PV capacity in MW[8].

Table 1.2(c) shows Top 10 nations with the highest solar energy inclusion rates (2021 IEA).

| <b>Country</b> | Production $(\% )$ |
|----------------|--------------------|
| Australia      | 15.5               |
| Spain          | 14.2               |
| Greece         | 13.6               |
| Honduras       | 12.9               |
| Netherlands    | 11.8               |
| Chile          | 10.9               |
| Germany        | 10.9               |
| Japan          | 9.4                |
| Italy          | 9.3                |
| Israel         | 8.9                |

**Table 1.2(c):** Top 10 countries with the highest percentage of solar PV capacity[8].

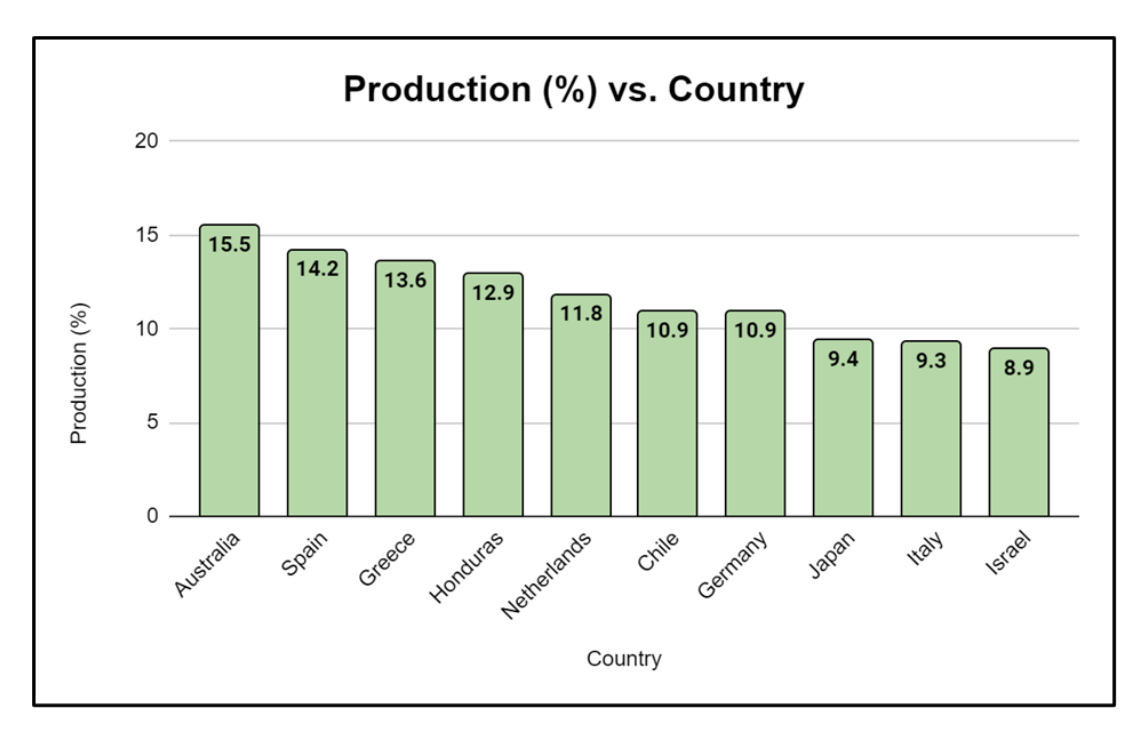

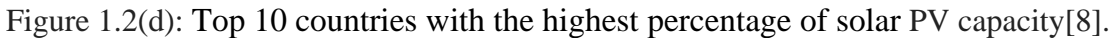

So, it can be clearly understood that solar energy is the best alternative to fossil fuel and it is the most sustainable and available renewable energy. If we utilize the solar energy on our roofs it will be beneficial for both our country and the world.

#### **1.3 Objectives:**

The main objective of this study is to estimate the total suitable rooftop area which will be utilized to estimate the rooftop solar potential, finding the solar irradiation, analyze the PV panel efficiency for different types of solar PV technologies, discussing the performance ratio and finally estimate the solar potential in an easiest method. This paper also discussed the contribution of PV panels in carbon emission reduction.

#### **1.4 Research Questions:**

Several questions about the work arise during the course of the study. The following are the main research questions:

- Why is it necessary to know rooftop solar potential?
- How to estimate solar irradiation?
- How to collect shapefile data?
- How to run the required files in ArcGIS?
- How to estimate the amount of CO2 emission reduction?

## **CHAPTER 2**

#### **LITERATURE REVIEW**

#### **2.1 Research Background:**

Numerous studies by scientists from all over the world have proven the efficacy by using GIS tools and techniques to estimate rooftop PV potential using various algorithms and models. Brito et al. (2011) and Luka et al. (2012) assessed rooftop solar potential by constructing 3-D GIS-based models utilizing remote sensing (RS) technology [9]. As inputs for sun irradiance measurement, digital elevation models (DEM) were constructed using LiDAR point measurements. In addition to RS and GIS, Wong et al. (2016) evaluated the citywide PV potential in Hong Kong by incorporating current supplementary data [10]. They initially utilized LiDAR data to generate DSM and DEM as inputs, then constructed a sun radiation map using the Solar Analyst extension module of ArcGIS. J. Khan and M.H. Arsalan (2016) emphasizes strategies for combining geographic information systems (GIS) and object-based image recognition to identify the accessible rooftop area for PV deployment in a small-scale location of DHA Phase 7 Karachi [11]. R. Singh and R. Banerjee (2015) proposed an approach for calculating a region's rooftop solar photovoltaic potential. The methodology has been implemented and presented for Mumbai, India (18.98°N, 72.83°E) [12]. It estimates the Building Footprint Area (BFA) Ratio using publicly accessible high-granularity land use data and GIS-based image analysis of sample satellite photos. The Photovoltaic-Available Roof Area (PVA) Ratio was calculated using PVsyst simulations and compared to relevant values from the literature. Data on solar irradiation (DNI and DHI) and ambient temperature were obtained from the Climate Design Data 2009 ASHRAE Handbook. The effect of tilt angle on the received plane-of-array insolation has been examined to determine the optimal tilt angle.

It is important to note that none of the published research has addressed the use of GIS tools and techniques for the evaluation of rooftop PV potential in Narayanganj, Bangladesh. With millions of urban dwellings and a lack of available electricity for its residents, Narayanganj has a tremendous potential for rooftop PV systems.

#### **2.2 Softwares:**

In this analysis, two key softwares are used to estimate the solar potential: 1) PVsyst and 2) ArcGIS pro. PVsyst is used to estimate irradiation, and ArcGIS Pro is used to estimate suitable area.

The details about these softwares are illustrated below:

#### **2.2.1 PVsyst:**

PVsyst is a program used for modeling solar systems. One of the primary considerations during solar plant design is the expected output, which can be broken down into three categories: total annual output, monthly output, and even daily output in some cases.

When it comes to solar panel layout programs, PVsyst is up there with the most popular options. There are a number of solar design simulation programs available today, including Helioscope, Aurora, and PVsyst, with the latter being one of the oldest and most widely used. For larger utility-scale projects, PVsyst delivers excellent results and is thus highly recommended.

#### • **Data Source of PVsyst:**

PVsyst's built-in source of meteorological data is the program METEONORM. This program provides monthly meteorological data for nearly every location on the planet, and if no other source is explicitly specified, PVsyst will use this source by default. It is also possible to select satellite data from the NASA-SSE project as an alternate data source. In addition, PVsyst provides easy access to a number of publicly accessible Web resources, including SolarGIS and Satellite, among others. Self-measured data and data from other providers, such as national meteorological offices, can also be imported from text files using a tool that can accommodate various data formats.

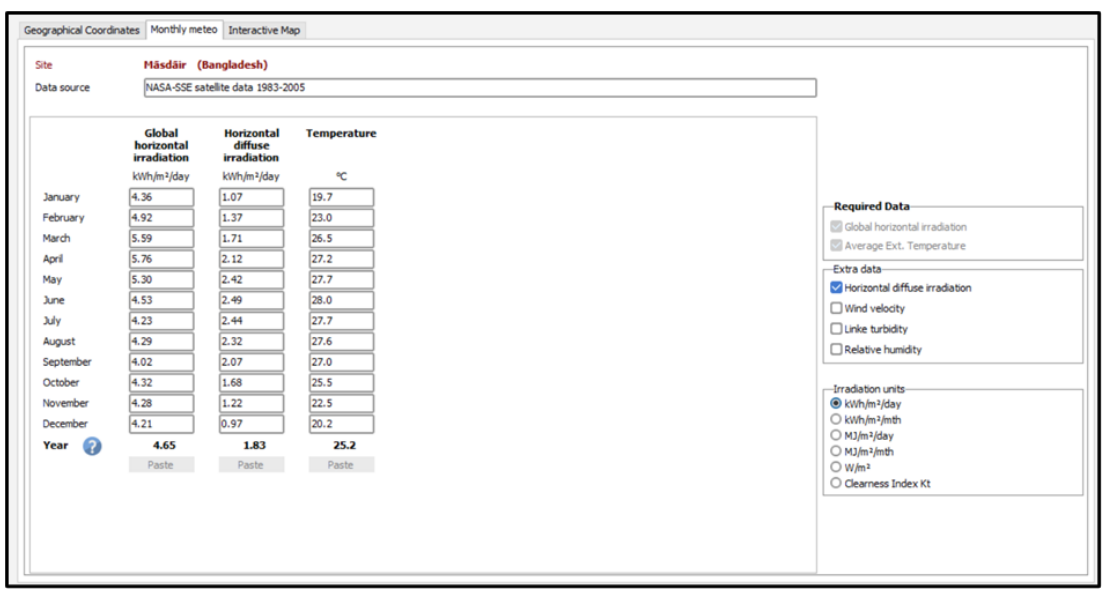

Figure 2.2.1(a): NASA-SSE satellite data in PVsyst.

#### • **Solar Irradiation by PVsyst:**

PVsyst was a fantastic platform that provided solar irradiation based on the latitude and longitude of any location. PVsyst has estimated solar irradiation using various types of **"Meteo Data"** such as **"Meteonorm 8.1" "NASA-SSE" "PVGIS TMY" "Solcast TMY" "NREL"** and so on.

This system provides irradiations in various units such as **kWh/m²/day, kWh/m²/mth, W2/m², MJ/m²/day, MJ/m²/mth**, and so on.

The required solar irradiation data in the **kWh/m²/day** unit is required to estimate the solar potential.

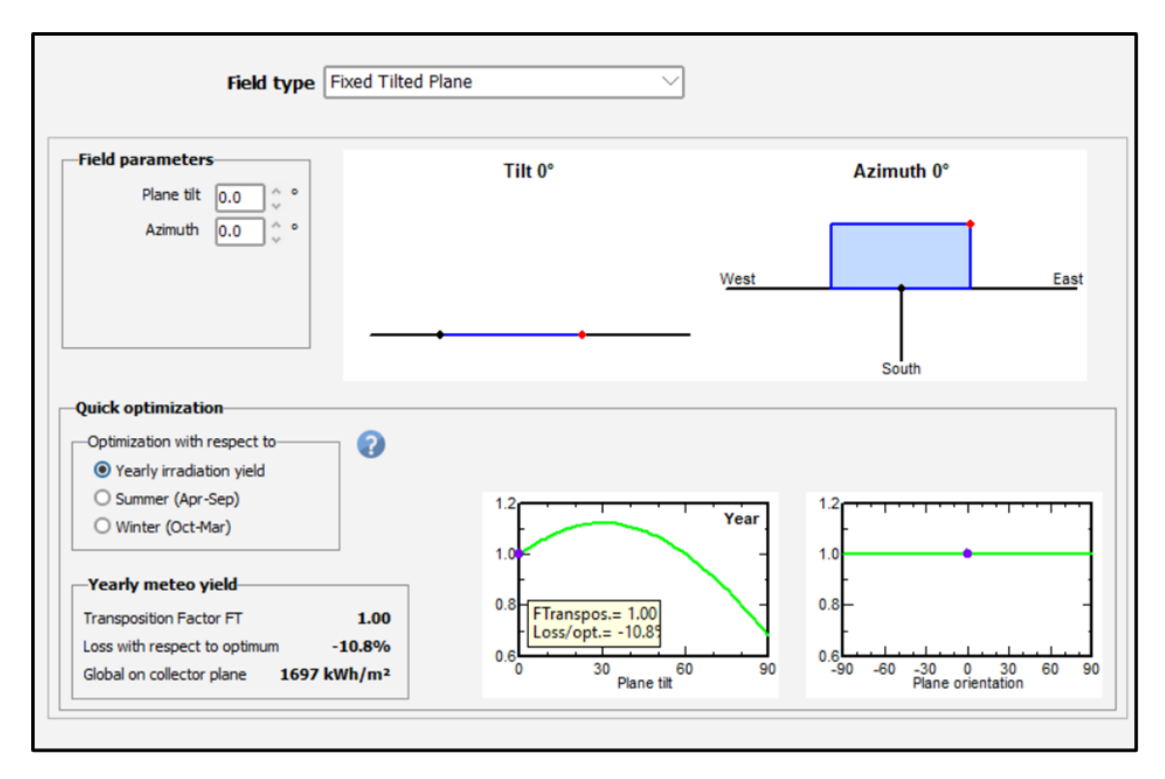

The estimated solar irradiation in this analysis is also known as global horizontal irradiation, and it is estimated for **tilt angle** and **azimuth** angle of **0 degree**.

Figure 2.2.1(b): Tilt and Azimuth angle in PVsyst.

#### **2.2.2 ArcGIS:**

ArcGIS from ESRI is a robust and adaptable GIS platform. It's a strong and adaptable framework for developing functional GIS that runs on a comprehensive software platform. ArcGIS is composed of four major software components: a geographic information model for modeling aspects of the physical world; components for storing and managing geographic information in files and databases; a set of out-of-the-box applications for creating, editing, manipulating, mapping, analyzing, and disseminating geographic information; and a collection of web services that provide content and capabilities (data and functions) to networked software clients. ArcGIS software may be used on smartphones, tablets, desktop computers, and even servers.

#### • **Overview of ArcGIS:**

The core of the ArcGIS system is referred to as Arc/Info and consists of the programs Arc, ArcEdit, and ArcPlot (Figure 1.10). These programs utilizes the coverage data model and construct a database program called INFO that appears primitive today. All of the programs are command-based, which means that the user type commands into a window to operate them.

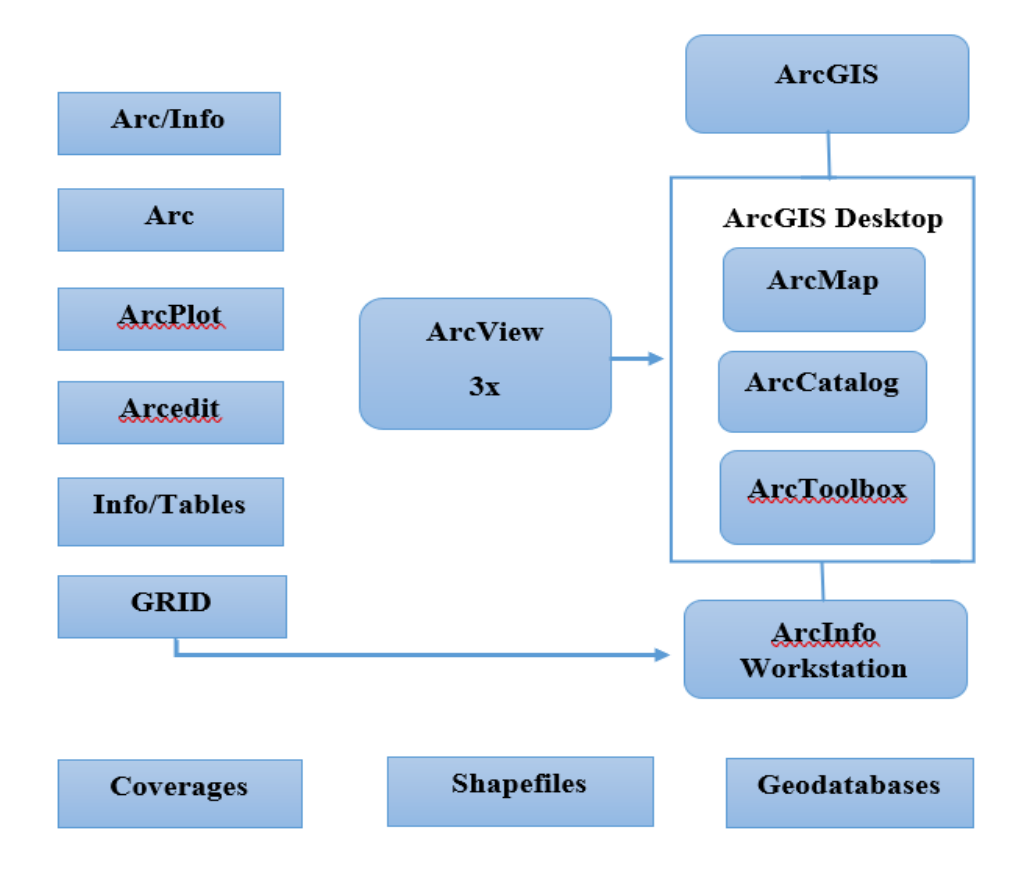

Figure 2.2.2(a): Relationship between Esri products and data format.

In addition, ArcGIS Desktop includes ArcToolbox, which is a collection of tools and functions for performing operations in ArcCatalog and ArcMap. These operations include converting between different data formats, managing map projections, and carrying out analyses. Users have the ability to create and add their own customized tools or scripts to accomplish specialized or frequently used tasks. Downloadable scripts and tools can be found in abundance on the ESRI website, which can be accessed at www.esri.com. These can be used to extend the capabilities of ArcGIS.

#### • **Data Files in ArcGIS:**

ArcGIS is capable of reading a wide range of file types. These are mostly left over from previous software iterations. Some may be imported from external applications like picture editing software or CAD programs.

Many of the data sets that can be utilized in ArcGIS are listed in the table 2.2.2(b).

**Table 2.2.2(b):** Types of files and data sources used by ArcGIS.

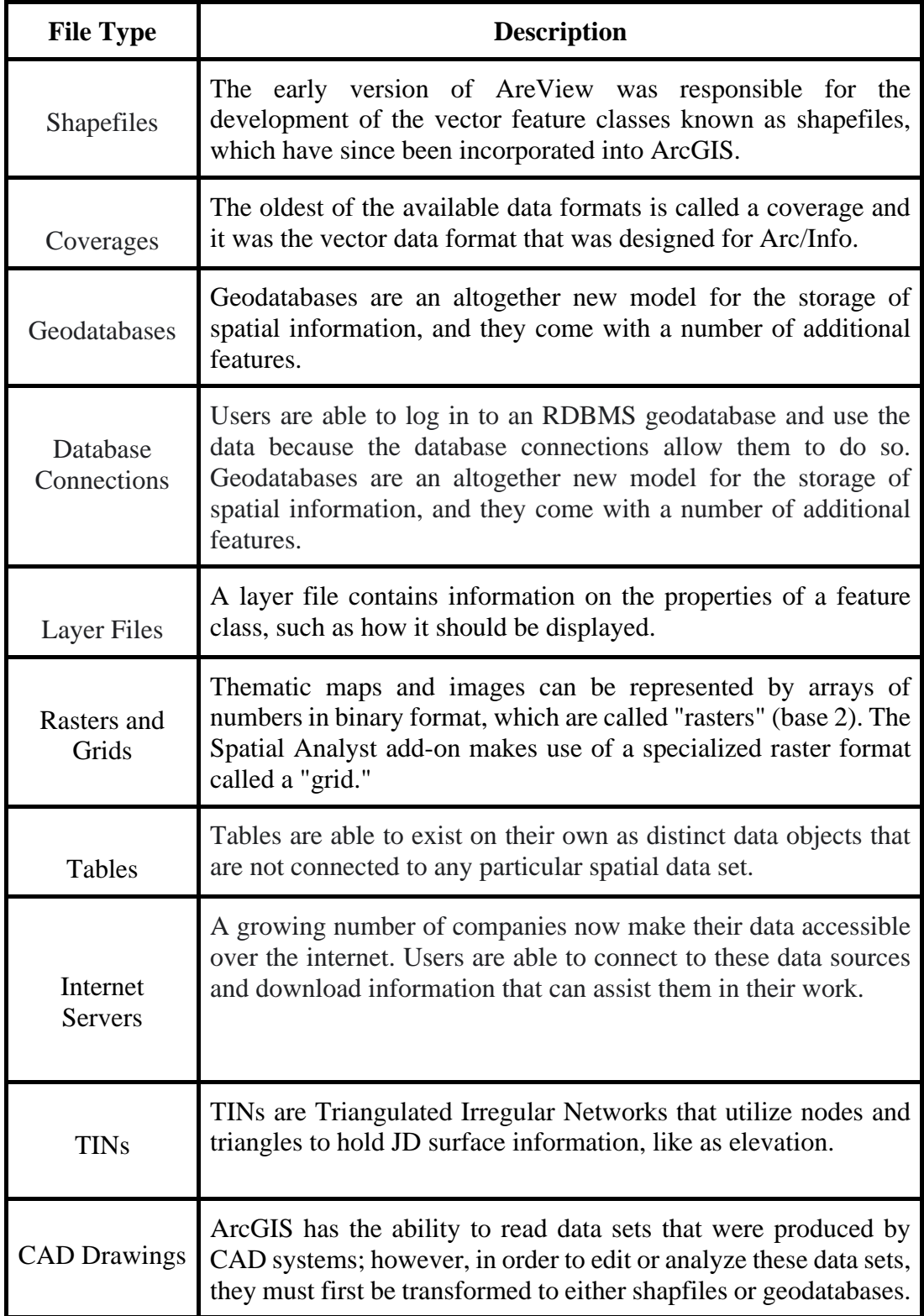

#### • **Application of ArcGIS:**

As a market-leading platform, the suite of applications and tools at the heart of this program is utilized by the vast majority of businesses, institutions, and departments engaged in geographic information analysis. However, the simplicity of its interface has also increased its value in the media and journalism.

ArcGIS has a solid reputation and a long history. This simple fact makes it an essential piece of software for businesses that deal with geographic information systems. It is utilized by state and local governments worldwide, including the United States.

#### • **Introduction to ArcMap:**

ArcMap is the tool for creating, viewing, querying, editing, composing, and publishing maps. Most maps present several types of information about an area at once.

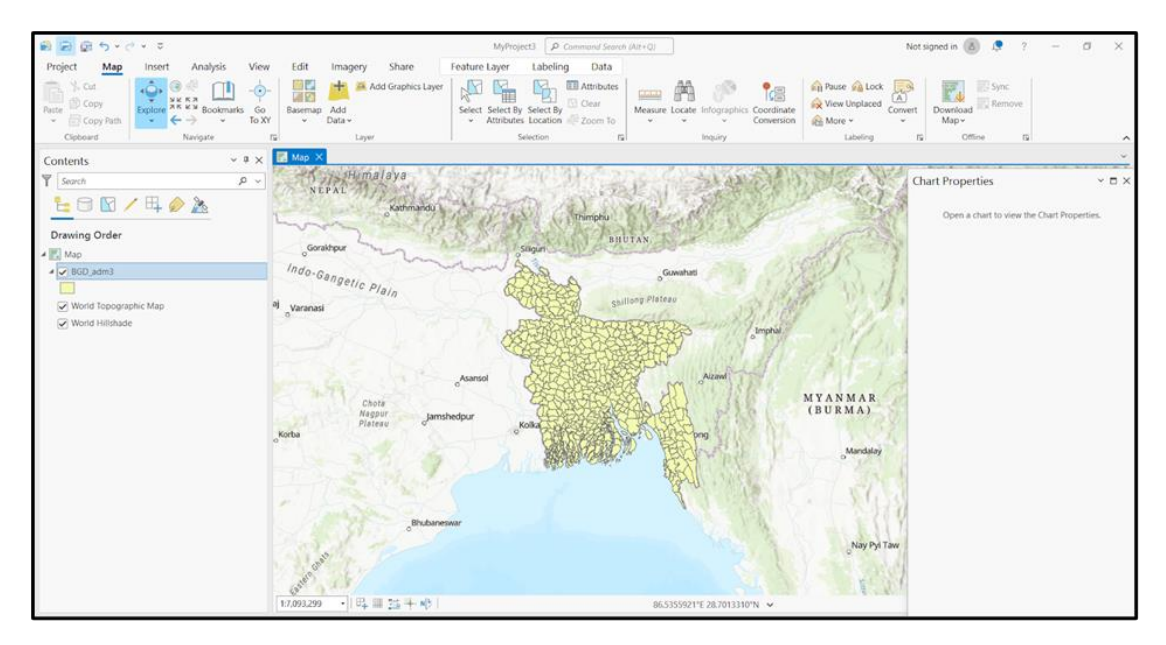

Figure 2.2.2(c): An overview of ArcMap.

ArcMap is basically used for estimating rooftop solar potential if the estimating area has **"lidar data"**.In this analysis, for Bangladesh there is no lidar data provided by the government or any organization. That's why it was difficult to estimate solar potential by arcgis.

On the other hand, ArcGIS has a variety of useful applications, one of which is area estimation. ArcGIS is used in this paper to estimate the suitable area.

ArcGIS area estimation is fairly simple if the building footprint shapefile is open as an input. The process is then simplified by performing geometry calculations on the attribute table of the building footprint shapefile.

According to Esri analysis, areas larger than 30 m² are more suitable for panel installation, which is also measured by the **"Layer by Attribute Tool"** if a required expression with an area greater than **30 m²**. And the actual rooftop area size for PV installation is 50% of the suitable area [13] [14].

#### • **Rooftop Potential by ArcMap:**

If lidar data or DSM data are available for a given region, estimating the rooftop potential using ArcMap is quite simple. ArcMap is also used to estimate the suitable area and solar irradiance, and these values can be used to calculate the rooftop solar potential.

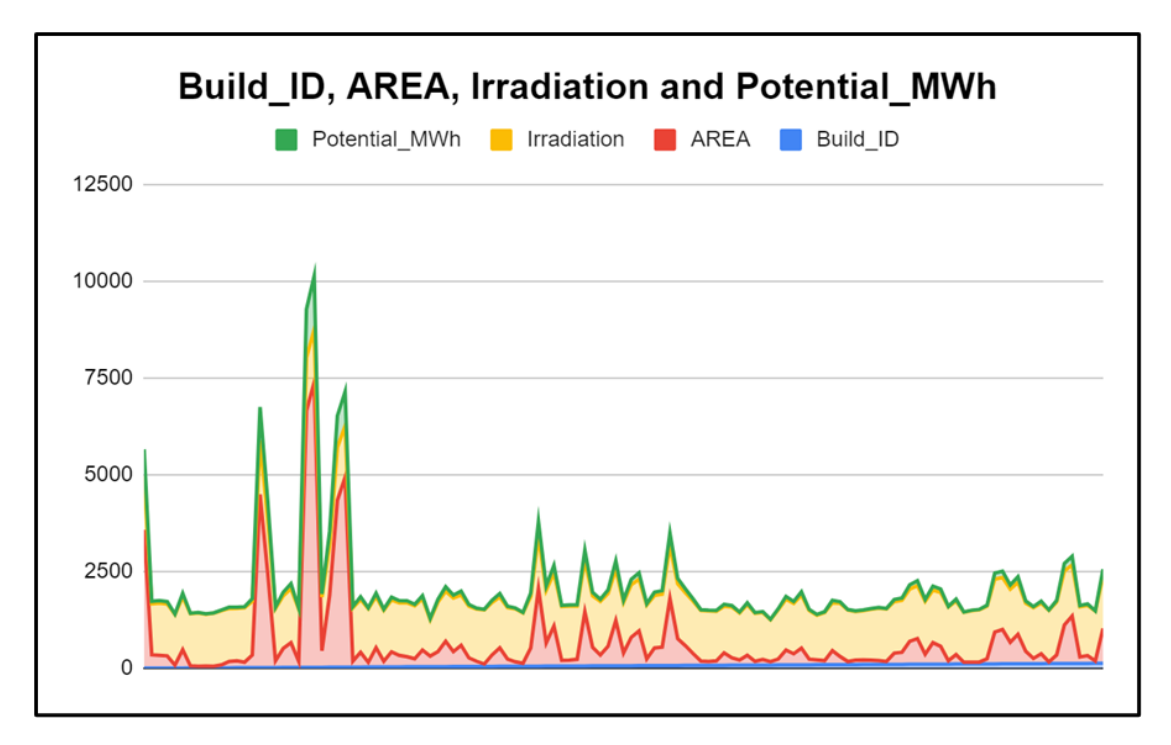

Figure 2.2.2(d): An overview of different types of output features of ArcMap.

## **CHAPTER 3 RESEARCH METHODOLOGY**

#### **3.1 Methodology:**

To calculate the rooftop solar potential, four important elements must be estimated. The first is irradiation, followed by correct area estimation, efficiency, and performance ratio. Estimating rooftop solar potential is described in detail in the section that follows. Methodology is shown figure 3.1:

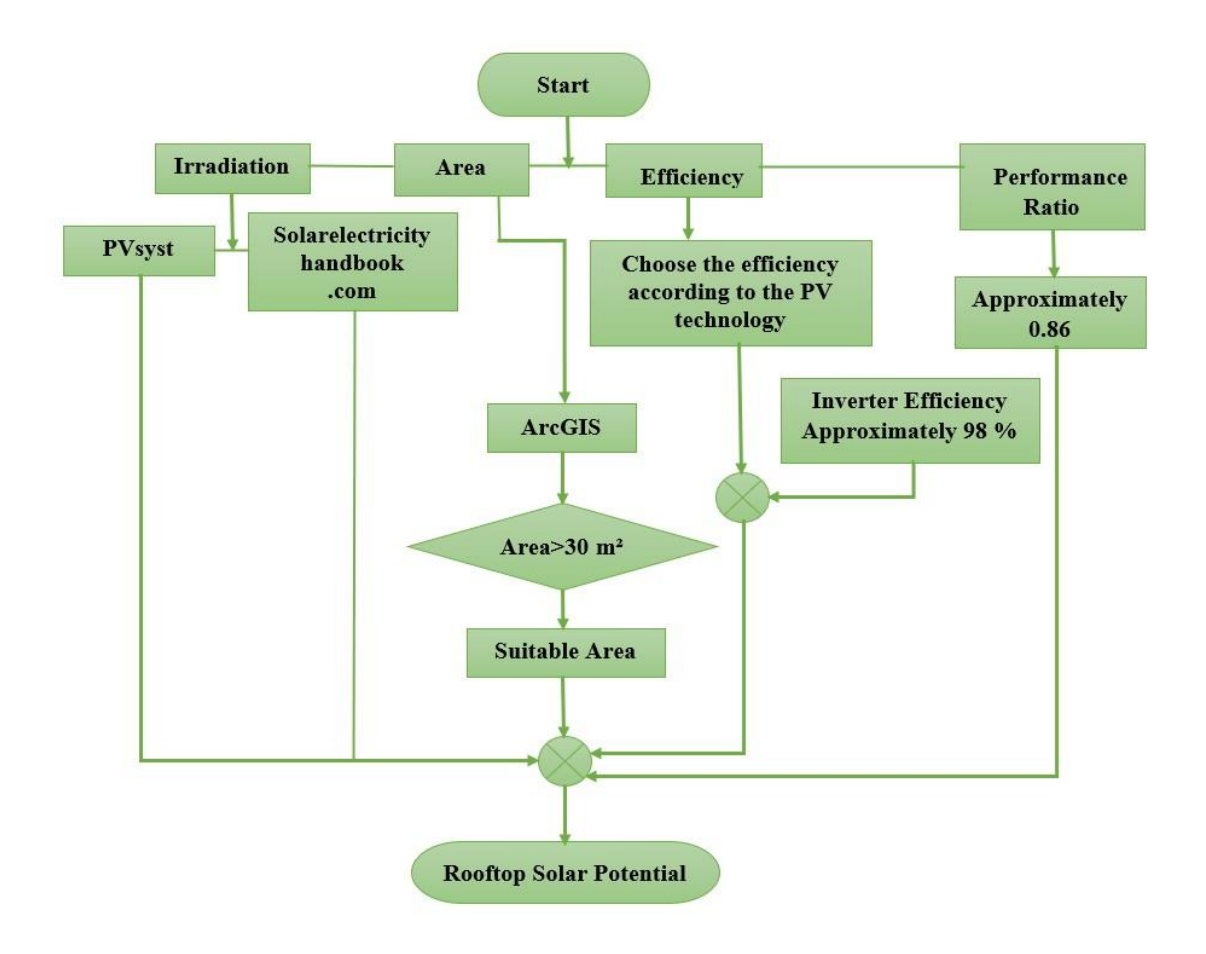

Figure 3.1: Flow Chart of Methodology.

#### **3.1.1 Irradiation Estimation:**

Irradiation is measured using two methods: 1) PVsyst and 2) SolaElectricityHandbook.com

In the PVsyst technique, select the values of latitude and longitude from Google (wikipedia.com). The data is then entered into PVsyst. This software provides us with ROI (region of interest) irradiation data.

The method of using solarelectricityhandbook.com website also can calculate the irradiation simply by putting our desired location and solar panel direction into a particular section of the website which is discussed below.

#### • **Process for PVsyst:**

Step one in PVsyst's procedure is to obtain the latitude and longitude information from Google. Initiate the PVsyst software. Simply select "database" from the list of **"Utilities"** to get started. An additional window will open. Then in this new window under '**New Meteodata**' section choose **" Geographical Sites"** . Now click on the **"New"** option. A new window named **"Geographical Site Parameters"** will open. Now enter the latitude and longitude value (23.6238° N, 90.5000° E) in the **"Locality"** field. Just pick **"Accept the specified point"** and move on. The **"Geographical Coordinates"** pane will now open. Select **NASA-SSE** from the list of **"meteo data import"**. Import the data. Make the selection of irradiance in **kWh/m²/day**. Finally, save the data.

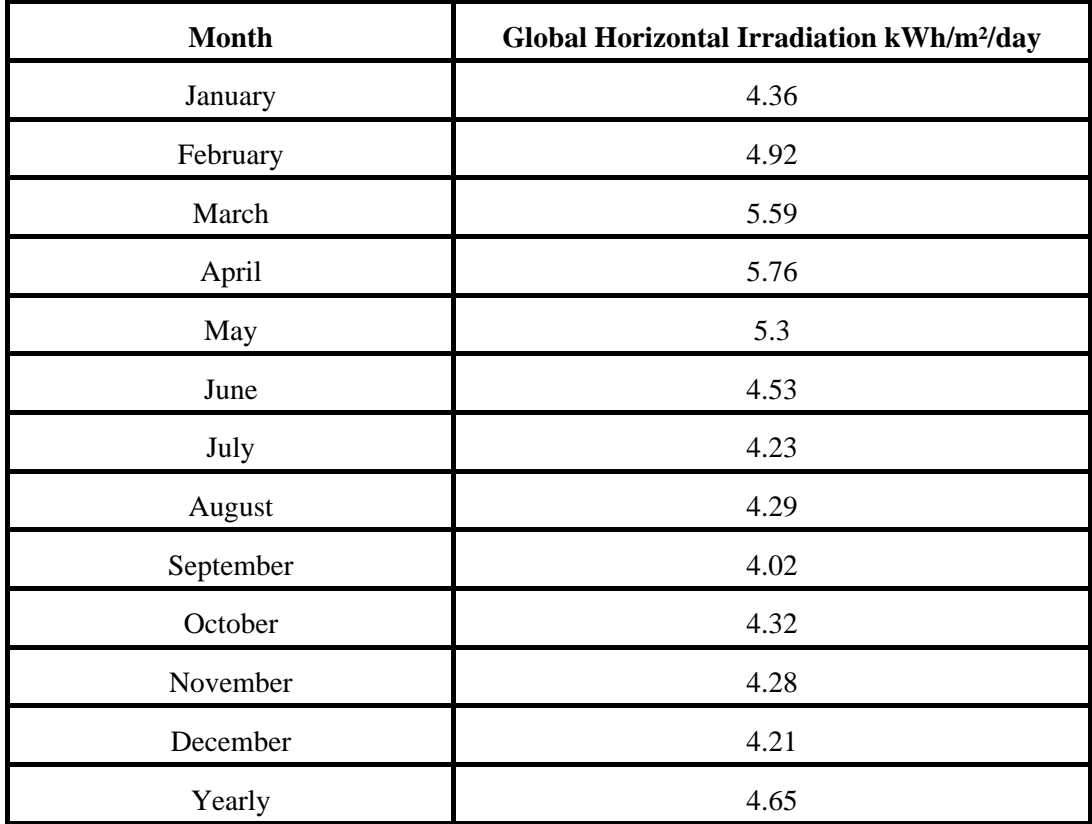

**Table 3.1.1:** Average Irradiation per day.

The second method is using a website named Solar electricity handbook.com

#### • **Process for Solar electricity handbook:**

To view the sun irradiance data by this method, please visit the link:

[\(http://www.solarelectricityhandbook.com/solar-irradiance.html\)](http://www.solarelectricityhandbook.com/solar-irradiance.html)

Choose the nation for which to estimate the solar irradiance. Choose any desired city. To set the orientation of the panel, select "**Directly South**" After the wait is finished, the required information has been obtained. Remember to note down the details.

#### **3.1.2 Actual Suitable Area Estimation:**

To calculate the area, first generate a building shapefile from (https://extract.bbbike.org). The shapefile is then opened in **ArcGIS Pro** (the rooftop has been shown as red). The "**attribute table"** of this shape file is then selected. Then add a **new field,** renamed by **area**, and save it. Then, from the **attribute table**. Select the area column and then **calculate geometry**. In the unit section, Choose the **square meter** unit and run the file.

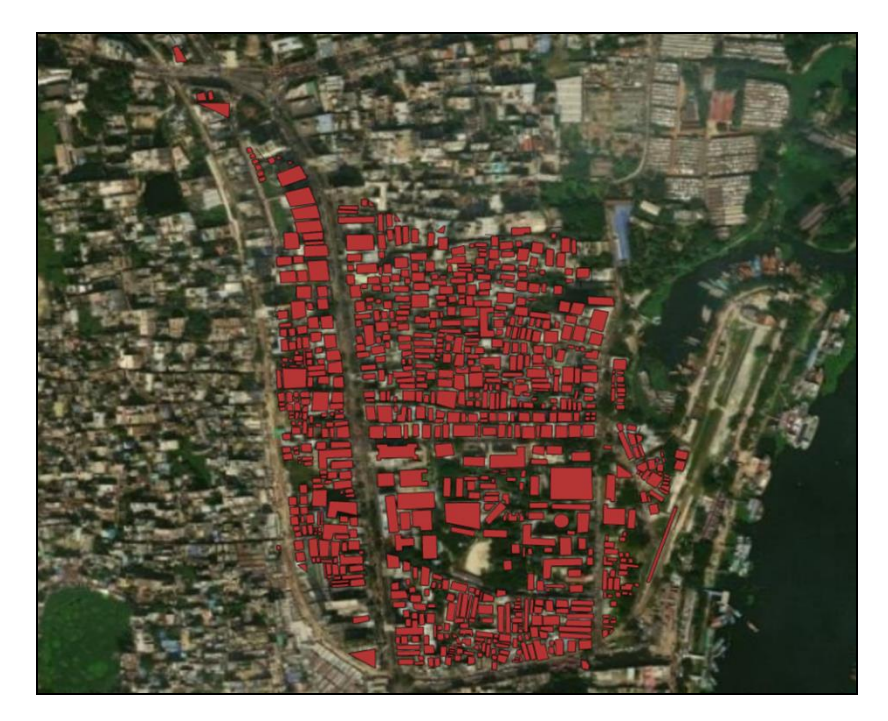

Figure 3.1.2(a): Total Rooftop Area.

Now to determine the size of the suitable area on each building's rooftop, use one more criterion to determine the suitability of solar panels. If a building has less than 30 square meters of suitable roof surface, it is generally not suitable for solar panel installation because the installation investment is not worth it. Using the Select Layer By Attributes tool, will be found the buildings with enough suitable roof surface. Confirm that building shapefile is selected in the "Select By Attributes" window for "Input Rows". Also confirm that New selection is selected for Selection type. Create an expression where the **area is greater than or equal to 30** [13].

Right-click on the building shapefile in the **contents pane**, point to Data, and select **Export Features**. Confirm that "**Building Shapefile**" is selected for Input Features in the Export Features window. Enter "**suitable buildings**" as the **Output Feature Class**.

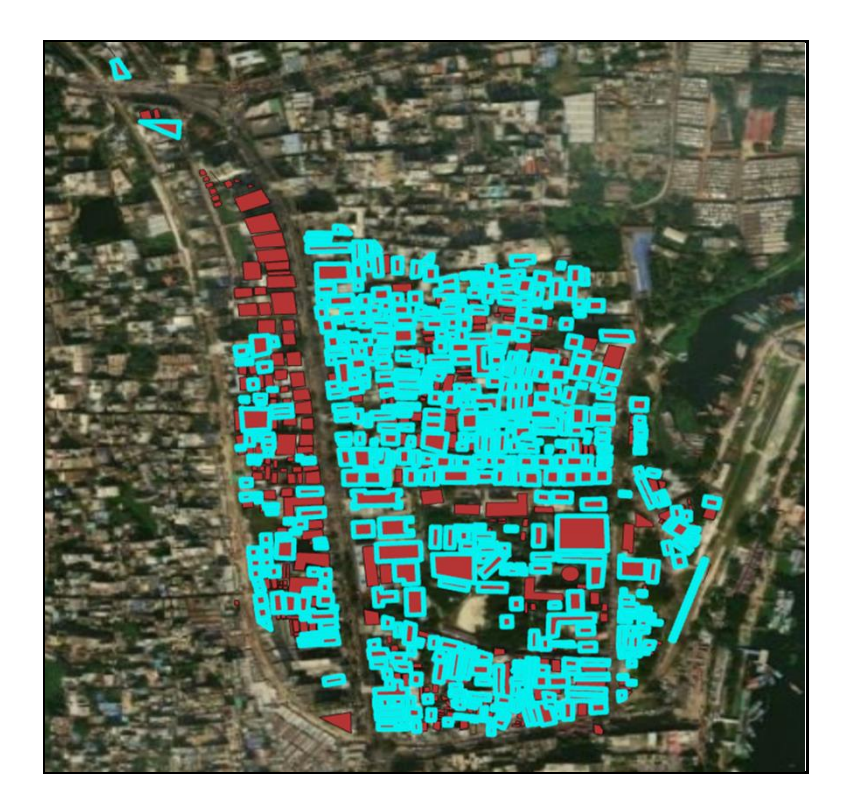

Figure 3.1.2(b): Suitable rooftop area.

After completing the entire process the suitable area is shown in Figure 3.1.2(b) (blue bordered buildings).

At this time, only **half of the entire area** that would be appropriate for PV installation is being utilized on the rooftop [14].

#### **3.1.3 Panel Efficiency:**

The efficiency of a PV module used to produce solar power is a major factor in determining the rooftop PV potential. As a result, picking a solar panel with high efficiency and good performance is crucial. PV panels range in efficiency and performance based on the technology and materials used in their production. The table below highlights the efficiency of several PV panel types to illustrate several solar power generation scenarios for return on investment.

| <b>Name of Solar Panel</b> | Efficiency $(\% )$ |
|----------------------------|--------------------|
| Mono-crystalline Si        | 22.9               |
| Poly-crystalline Si        | 18.5               |
| Amorphous Si               | 12.2               |
| Cadmium-Telluride Cells    | 17.5               |

**Table 3.1.3:** Efficiency of different types of solar PV technologies [15].

#### **3.1.4 Inverter Efficiency:**

The inverter converts direct current (DC) electricity into alternating current (AC), which results in the loss of some energy in the form of heat. Inverters for higher-quality solar power are more efficient, meaning they can convert a greater quantity of electricity without suffering significant losses in the process.

Inverters' conversion efficiencies range from 97% to 99%, depending on the making and model, therefore the amount of energy lost is negligible. However, the efficiency of the energy system can be affected by shade and other variables, and the photovoltaic inverter can help to reduce those effects [18].

#### **3.1.5 Performance Ratio:**

The performance ratio (PR) is a percentage that compares the PV plant's actual energy output to its predicted output. The performance ratio also informs about how energy efficient and reliable your PV plant is.

The performance ratio (PR) can be anywhere from 60% to 90%, with around 90% being very common in Germany, according to (learn.arcgis.com) 84%-86% very common in Asia and South Africa, and 71%-72% being very common in Malaysia[16].

# **CHAPTER 4 RESULT AND DISCUSSION**

#### **4.1 Experimental Results & Analysis:**

According to the methodology for calculating the solar potential of rooftops, four crucial elements must be assessed. First is irradiation, then area estimation, efficiency, and performance ratio. Each calculated parameter is listed below in detail:

#### **4.1.1 Global Horizontal Irradiation Calculation:**

According to PVsyst NASA-SSE, the solar irradiation that Narayanganj receives on a daily basis is an average of 4.65 kWh/m<sup>2</sup>/day. As can be seen in the illustration below:

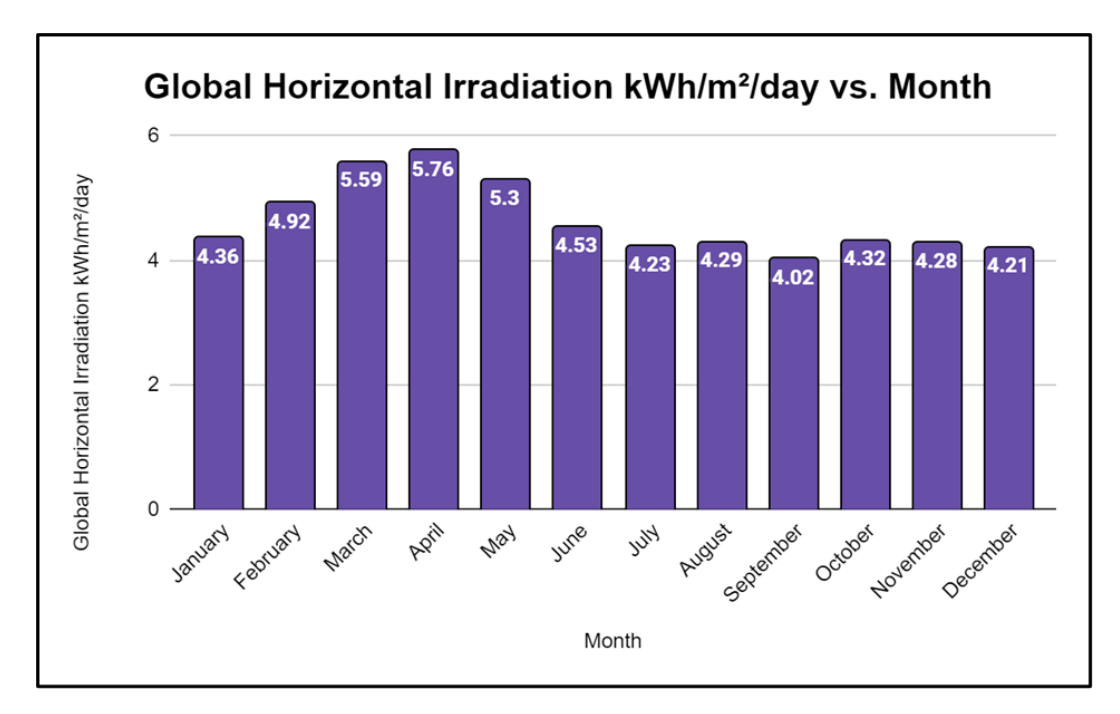

Figure 4.1.1: Global Horizontal Irradiation per day of Narayanganj

#### **4.1.2 Actual Suitable Area Calculation:**

Methodology suggests that areas larger than 30 square meters are optimal for solar panel installation. According to this, Narayanganj has a total adequate area of about 96,000 m² for 532 buildings. This can be seen in figure as well:

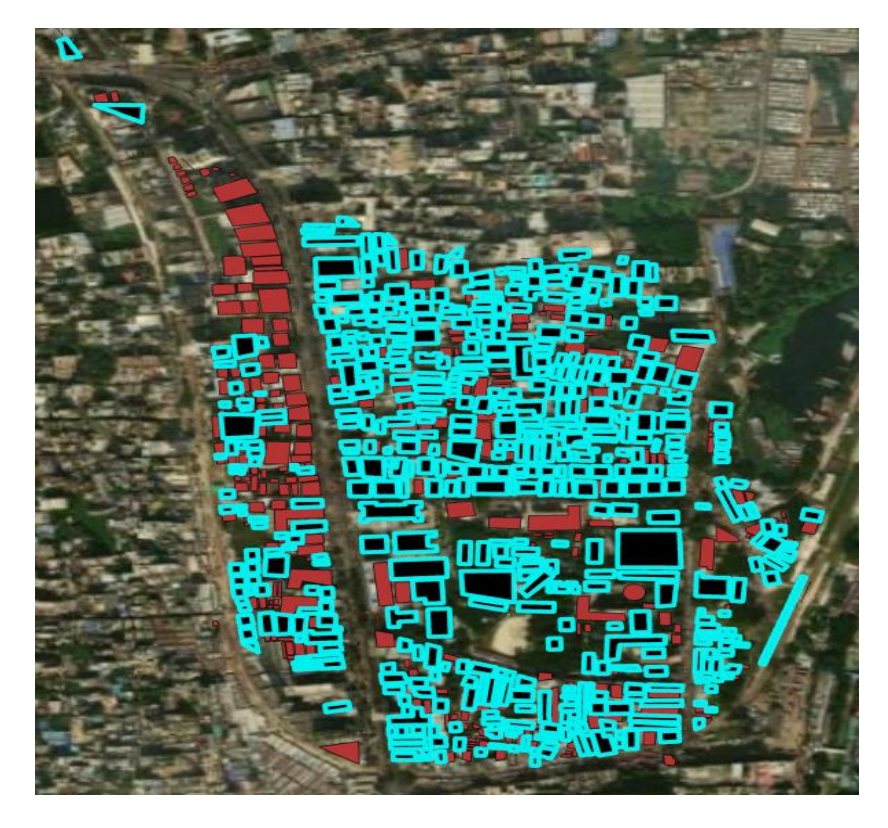

Figure 4.1.2(a): Suitable area of Narayanganj

Here, the black area with blue border represents the suitable rooftop areas of Narayanganj that are greater than 30 m².

On the rooftop, only **50 %** of the suitable area that may be used for PV panels has been put to use. That's why the actual suitable area is about **48000 m²**.

The actual suitable areas for PV installation according to the number of building are shown in below table:

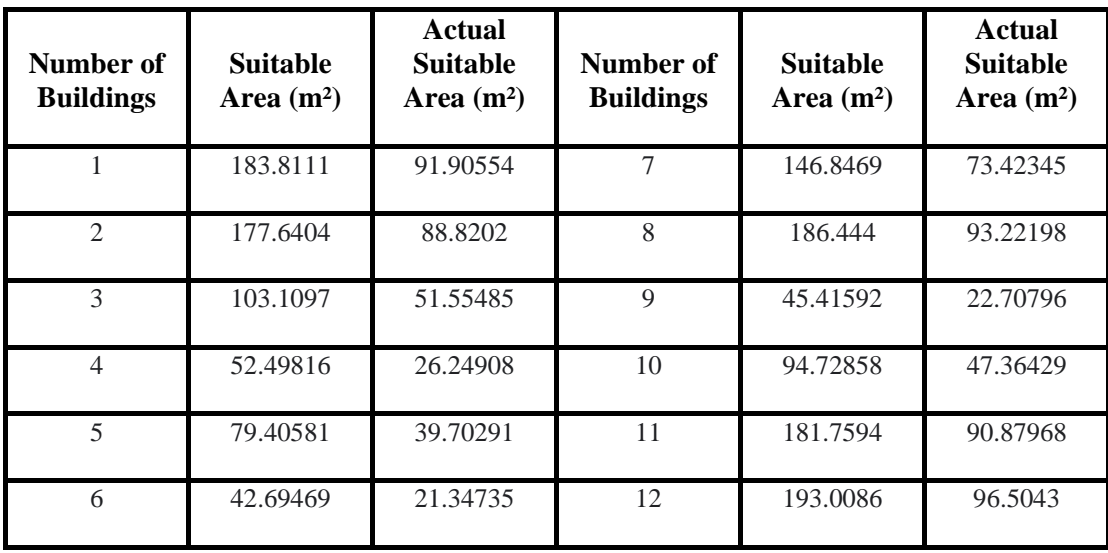

**Table 4.1.2(b):** Total actual suitable area according to number of buildings.

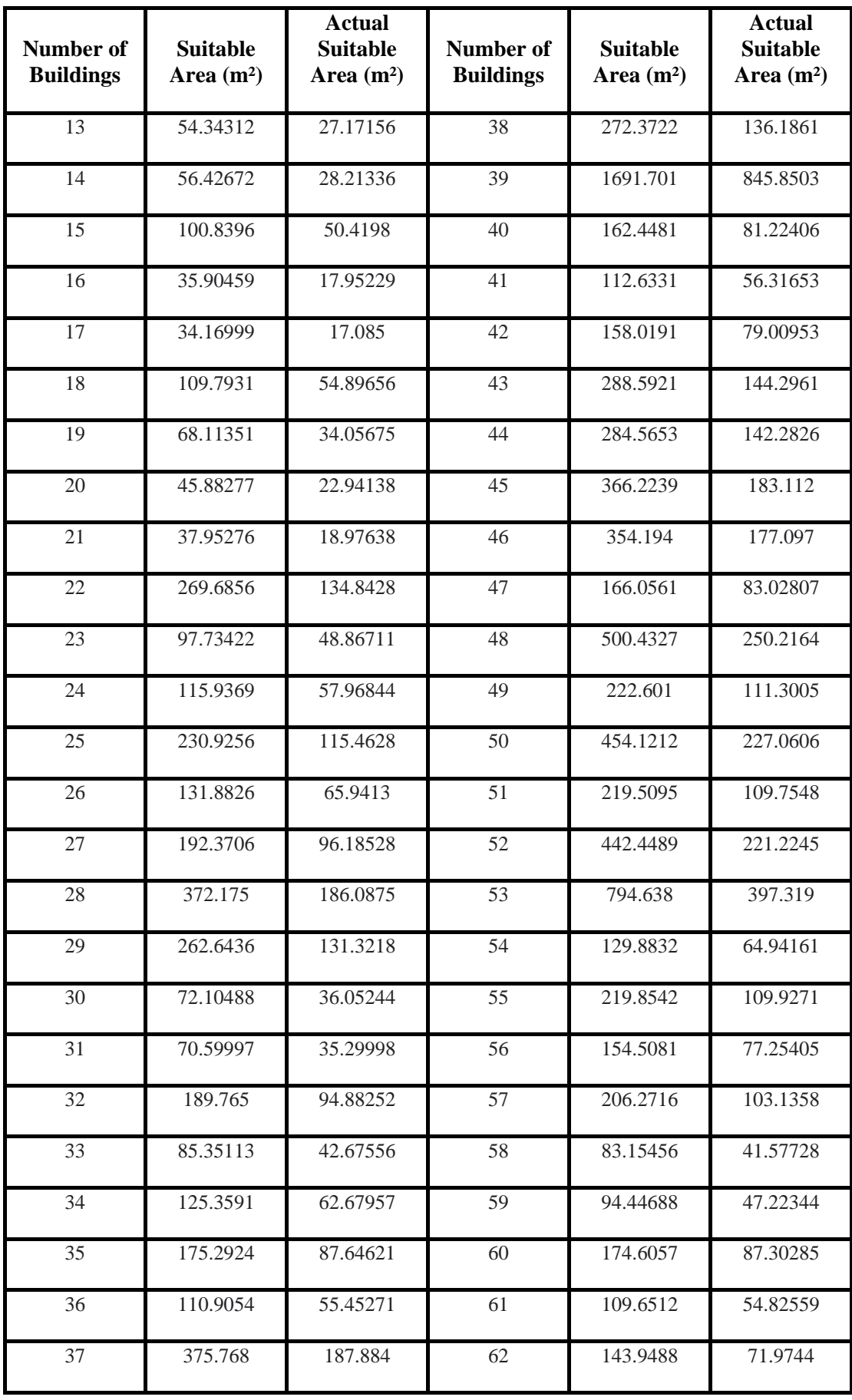

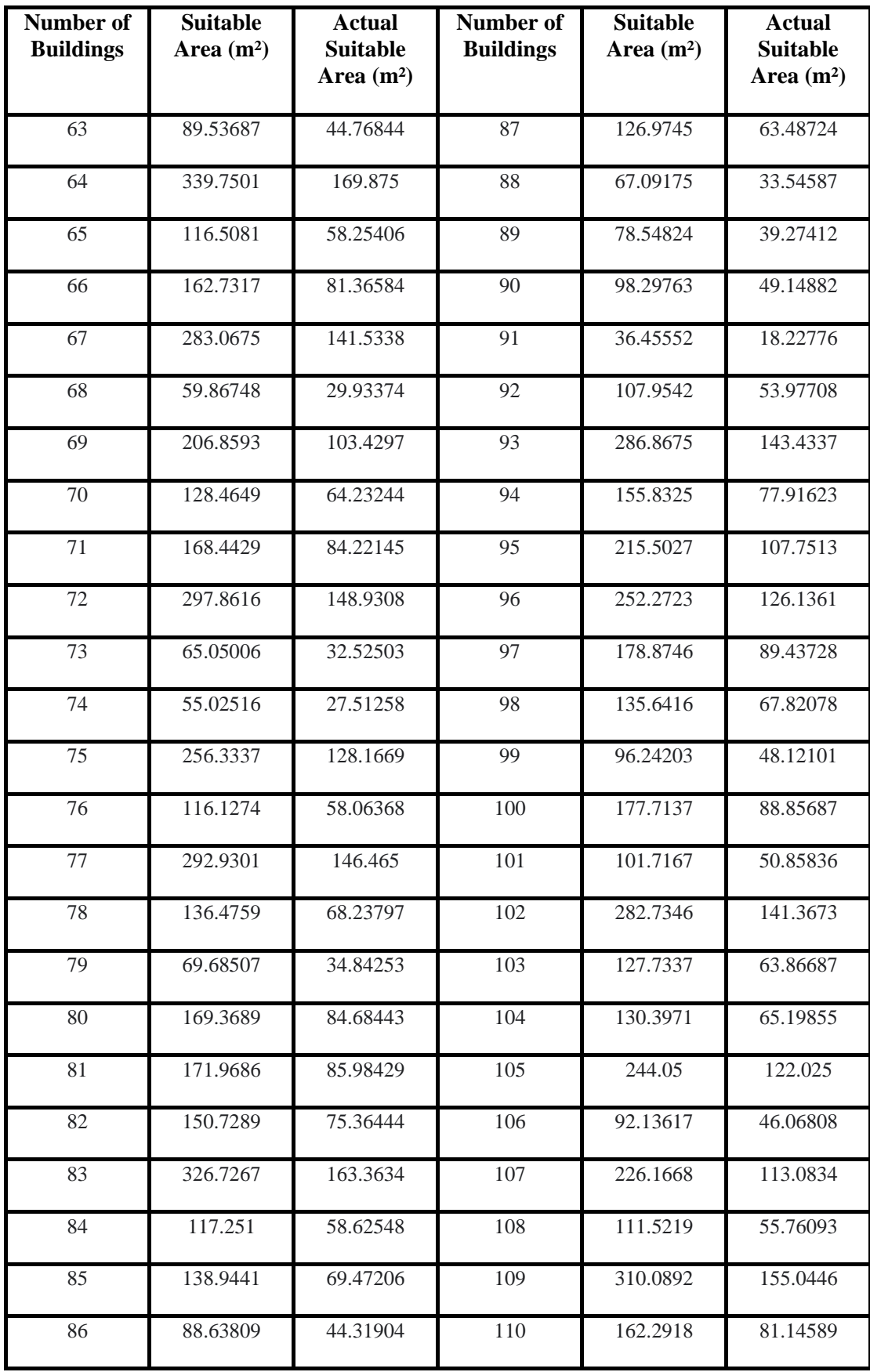

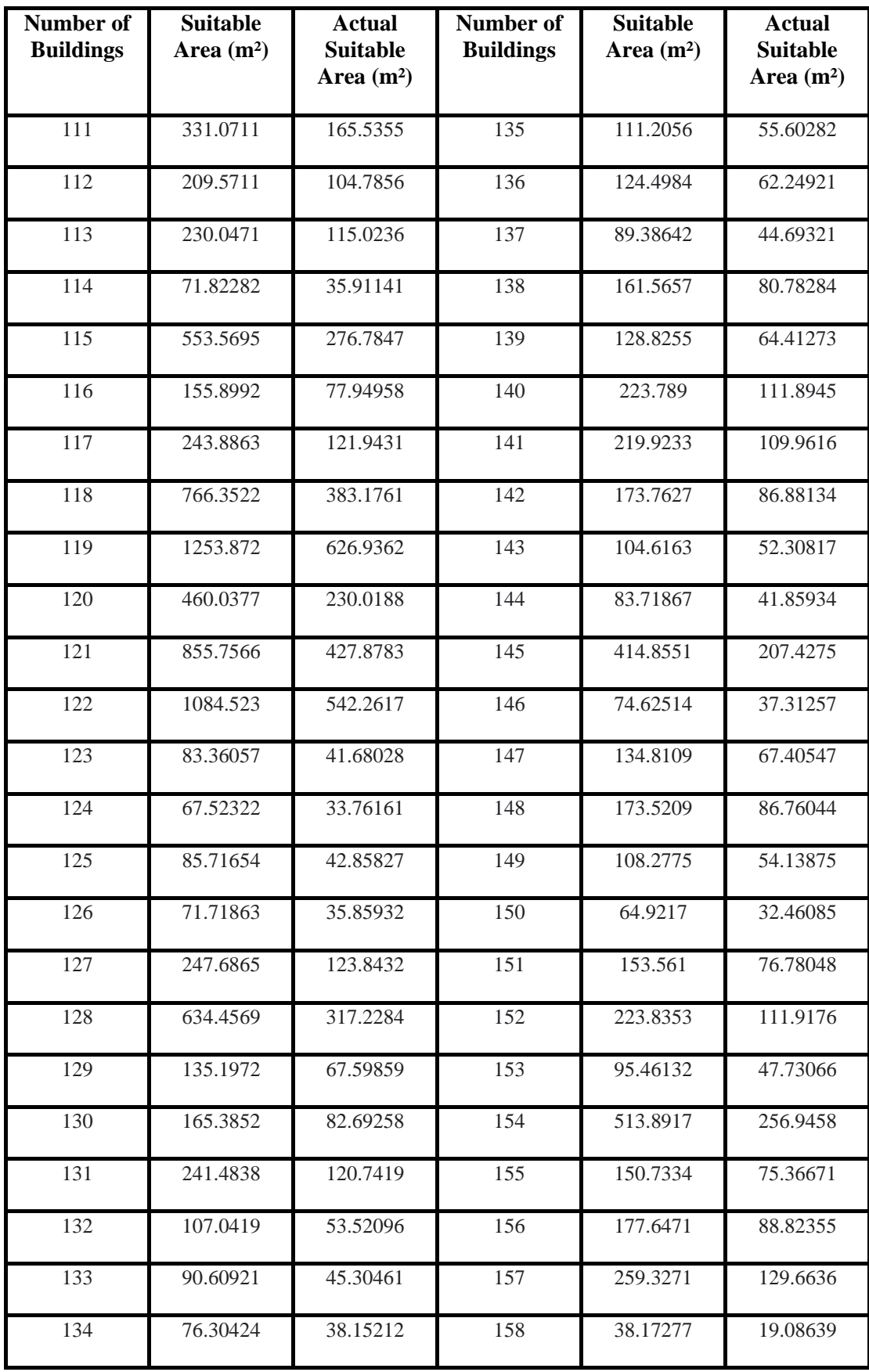

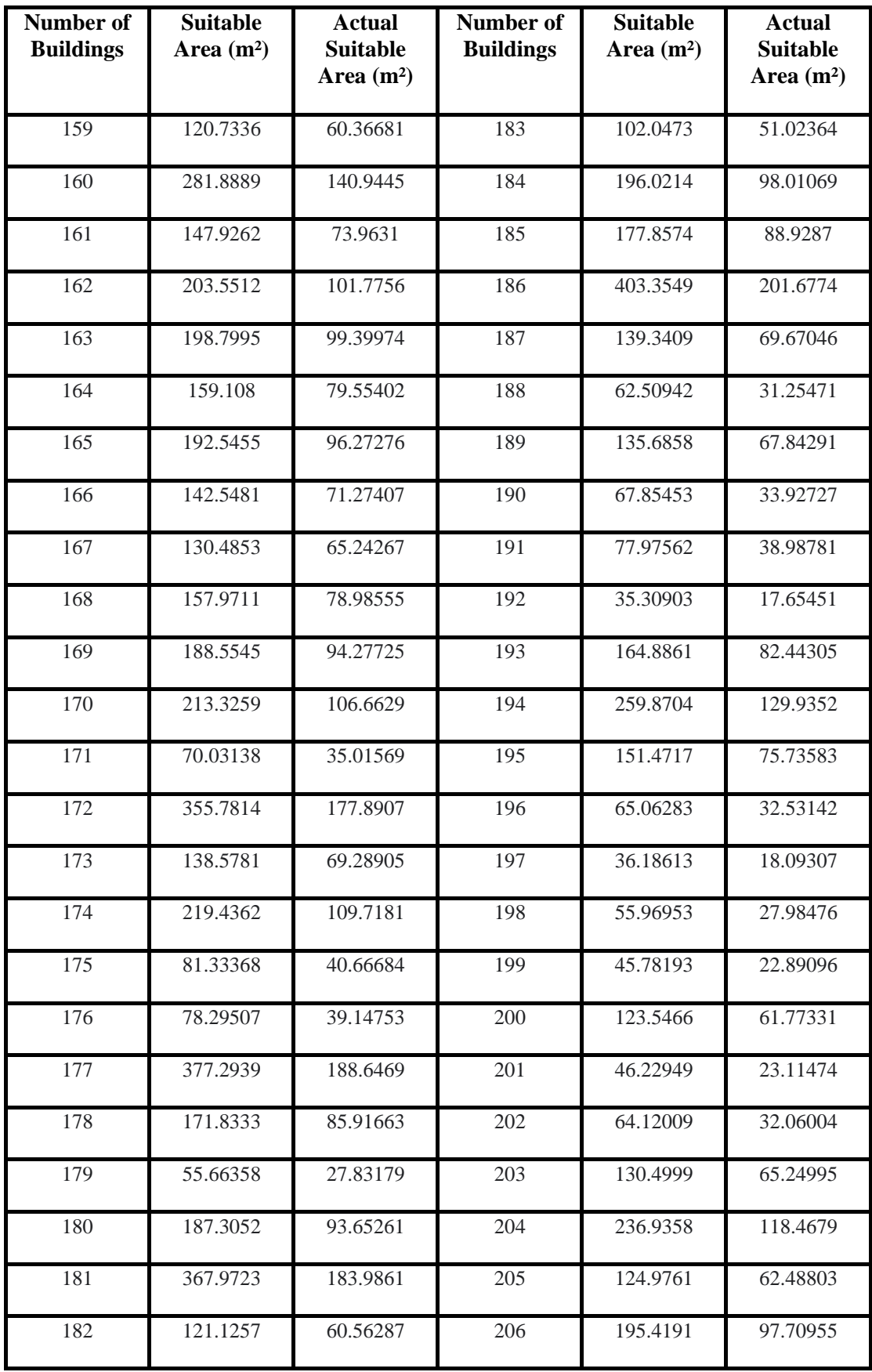

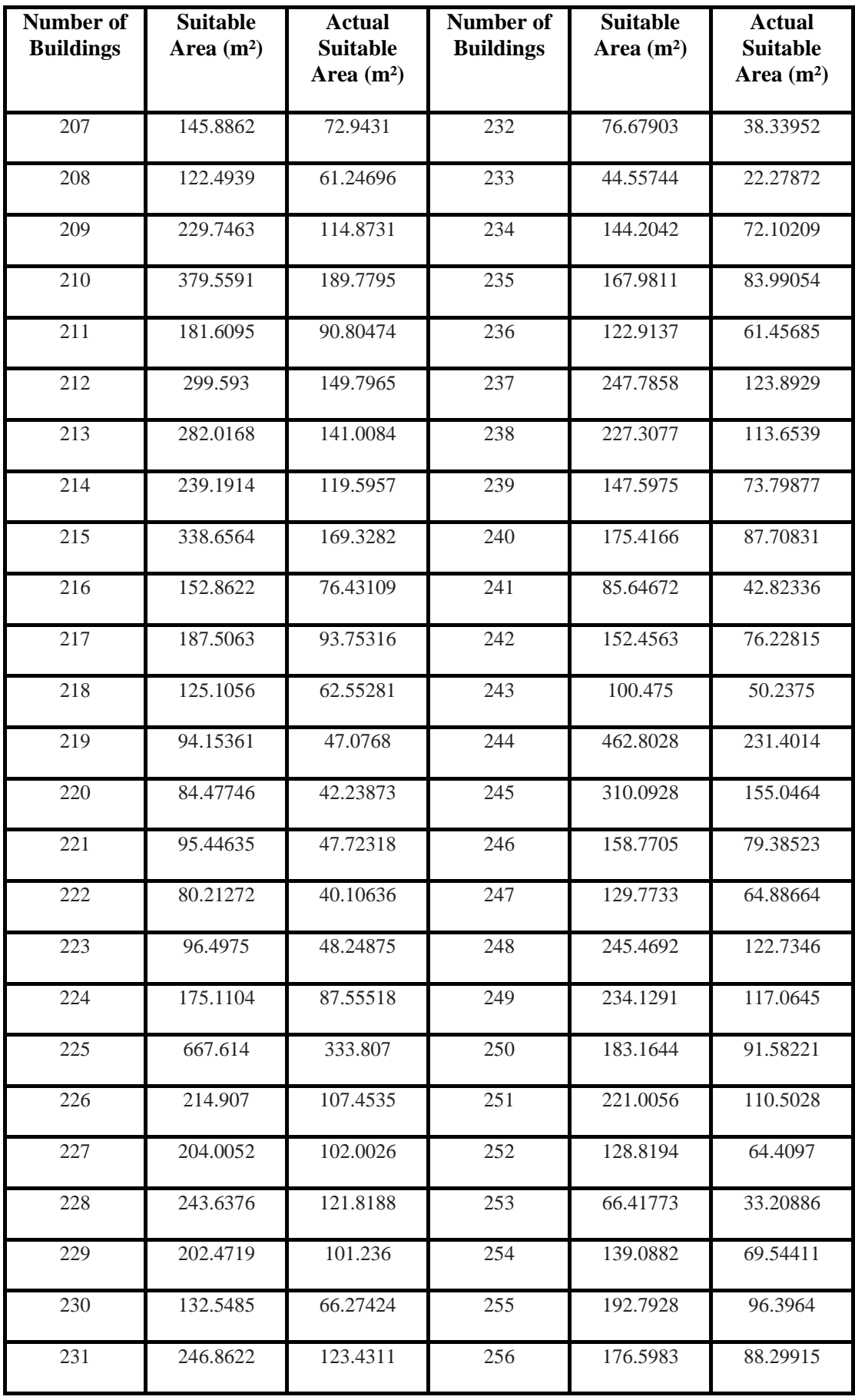

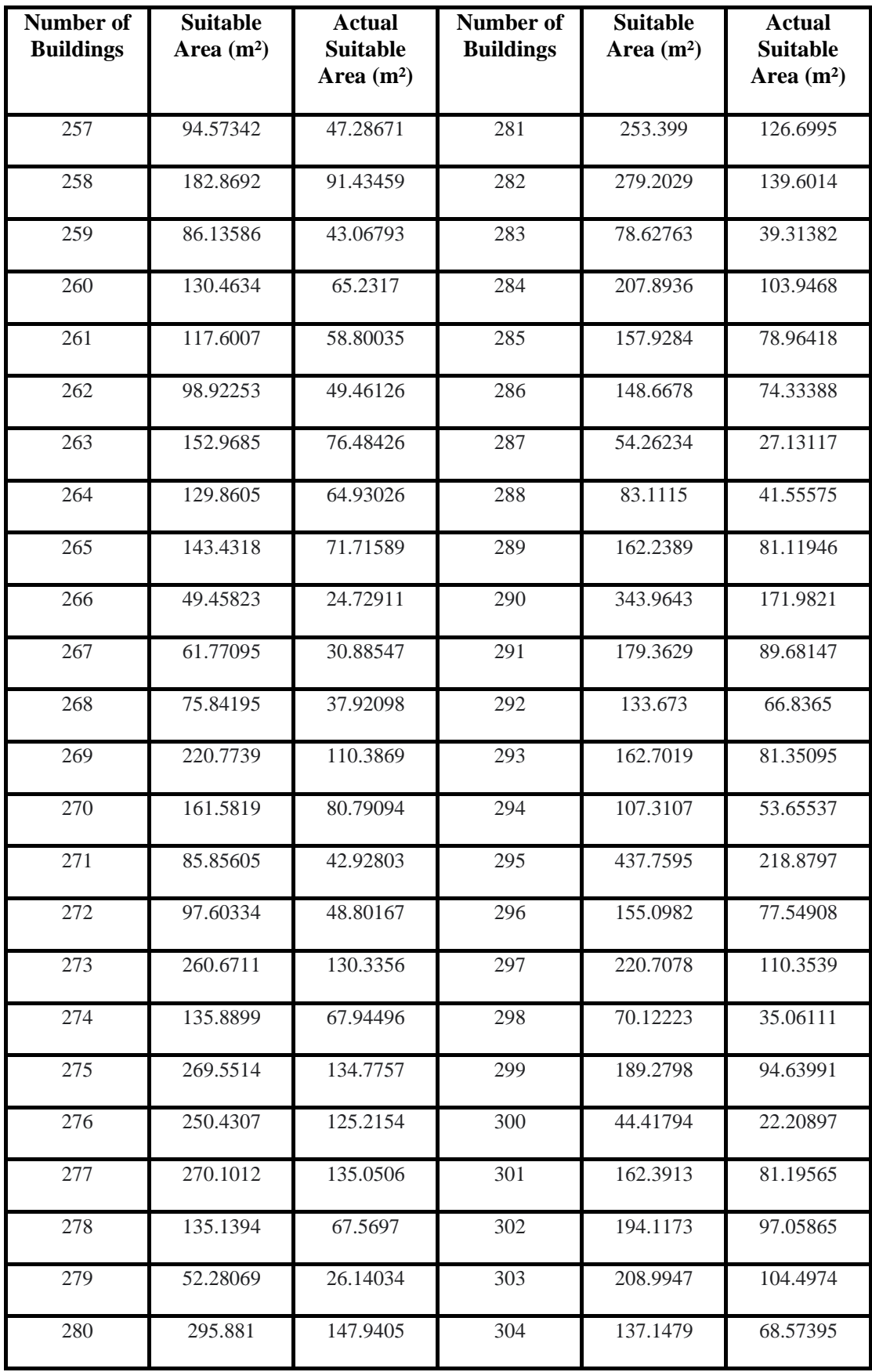

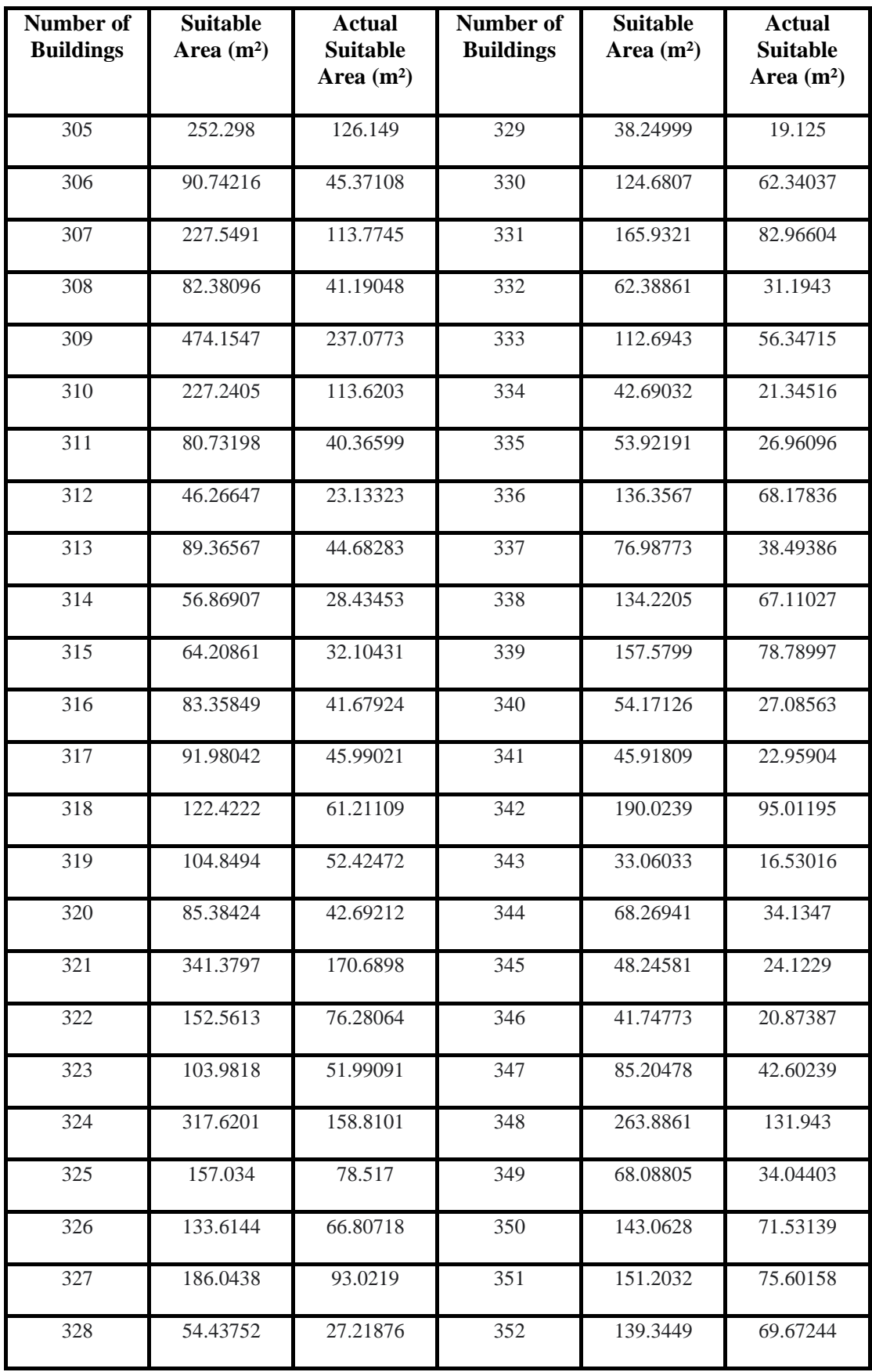

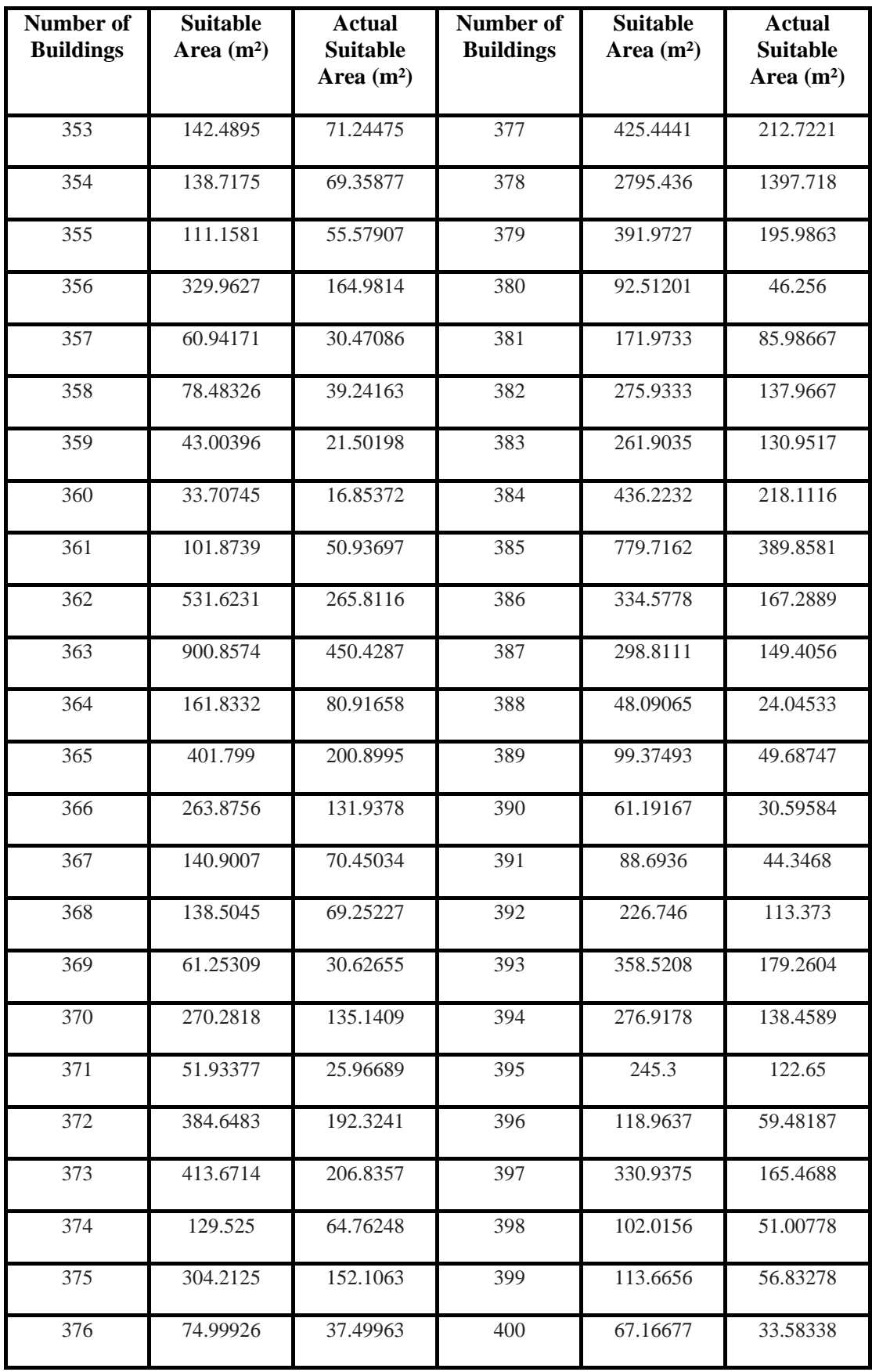

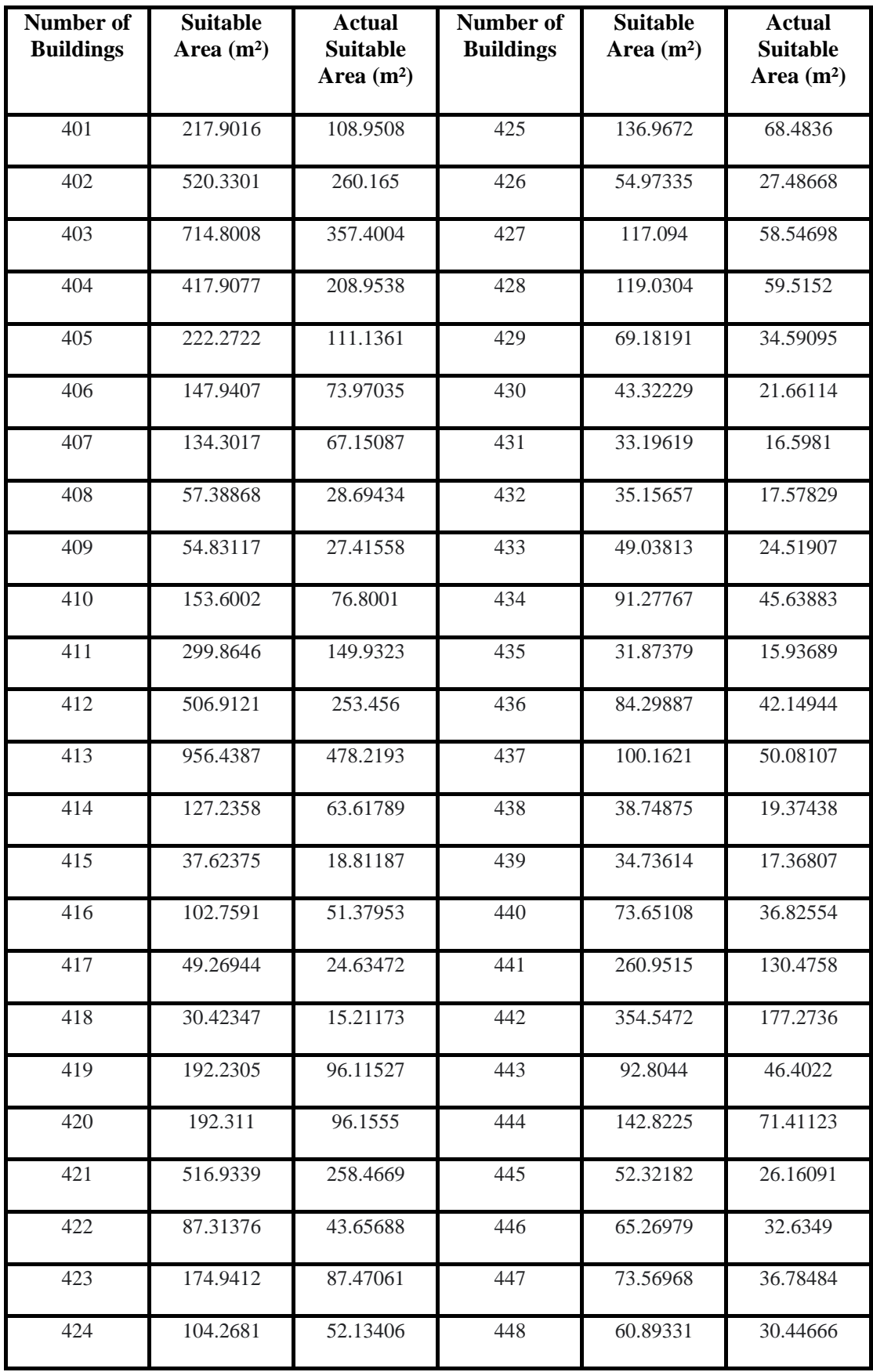

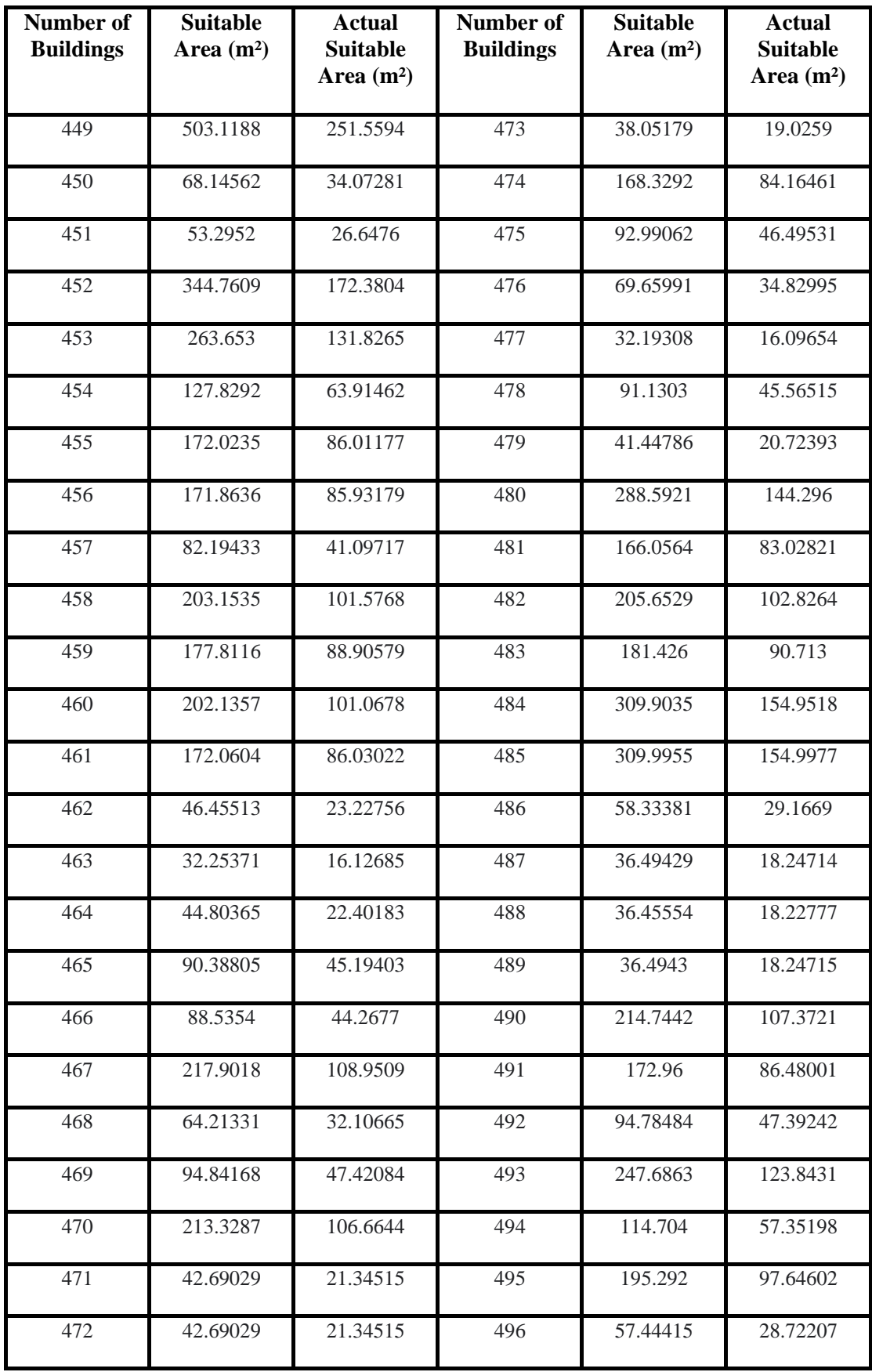

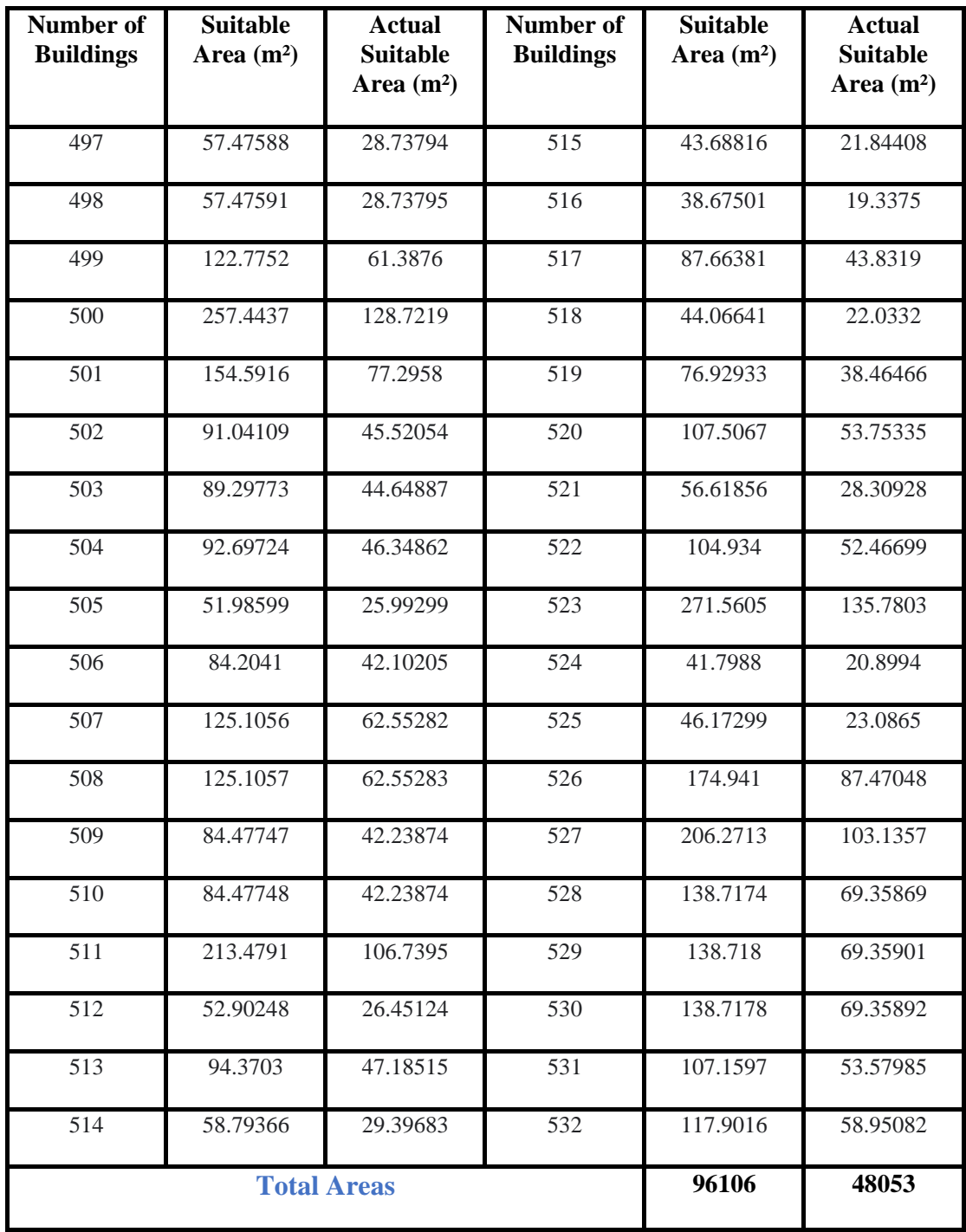

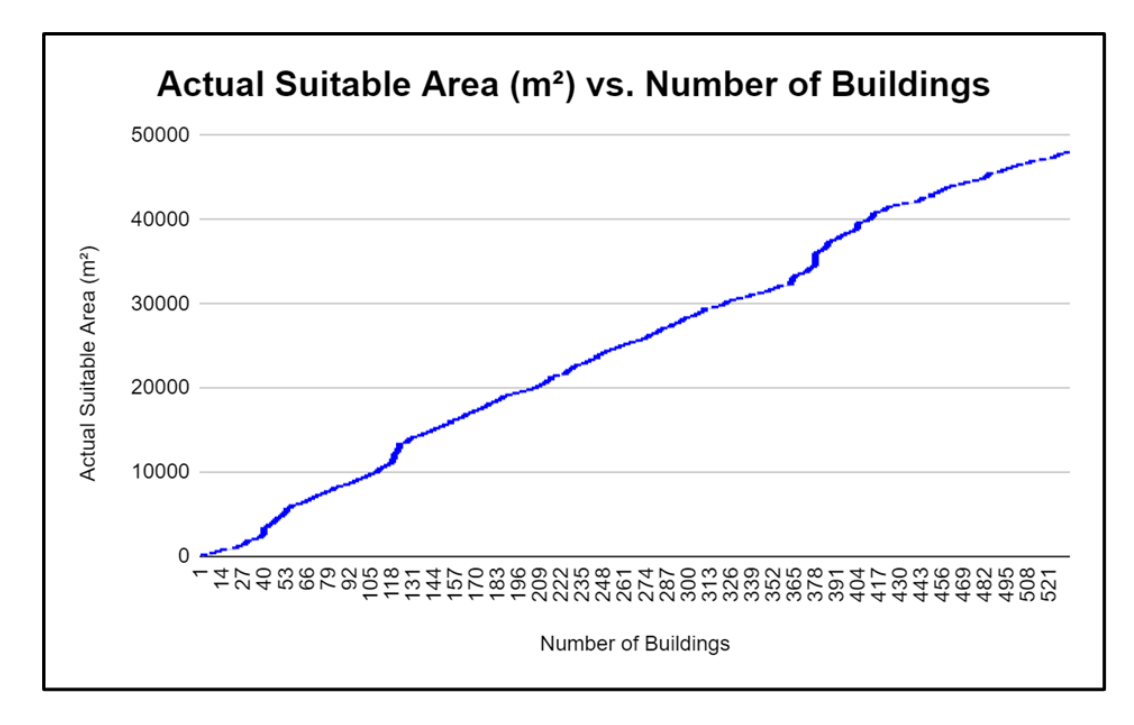

Total actual suitable areas are represented in graphically in below:

Figure 4.1.2(c): Graphical Representation of total suitable area of Narayanganj.

#### **4.1.3 Efficiency Estimation:**

Different types of PV technology have varying levels of efficiency, with the highest quality inverters achieving efficiencies between 97% and 99%. The inverter's efficiency has been chosen to be approximately 98%.

System efficiency is the combination of panel efficiency  $(\eta_{pv})$  and inverter efficiency  $(\eta_{\text{inv}})$ , system efficiency can be calculated as follows:

 $\eta = \eta_{\text{Pv}} \times \eta_{\text{inv}} \dots \dots \dots \dots \dots [4.1.3(i)]$ 

**Table 4.1.3:** Overview of efficiencies for four different types of PV technologies

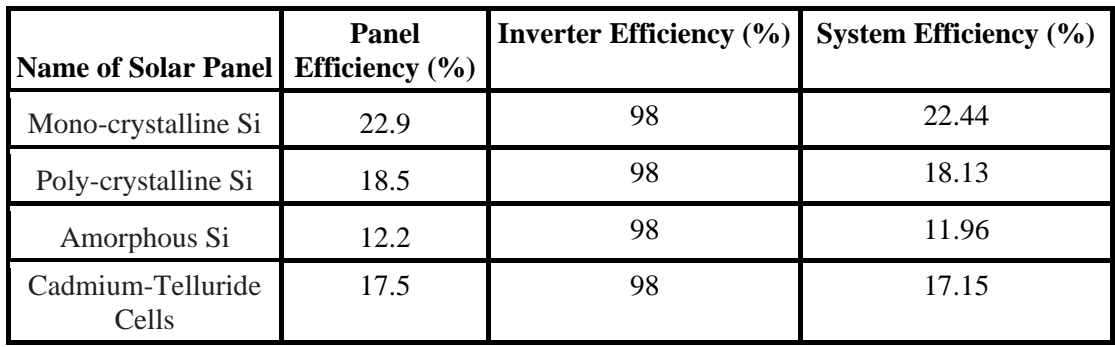

#### **4.1.4 Performance Ratio:**

The performance ratio (PR) can fall anywhere between 60% and 90%, with roughly 90% being fairly typical in Germany and 71%-72% being very common in Malaysia. The PR can also be negative.

Within the region of Asia, the performance ratio ranged between 84 and 86 percent. The PR value in Narayanganj was close to 86% during the time [16].

#### **4.1.5 Solar Potential Calculation:**

Taking into account all aspects, solar power potential (P) can be calculated as follows:

P = I<sup>r</sup> × A × η × PR……………….[4.1.5(i)]

Here,

 $I_r$  = Global Horizontal Irradiation per day (kWh/m<sup>2</sup>/day)

 $A =$  Actual Suitable Area

 $\eta$  = Efficiency of the System

PR = Performance Ratio of Solar Panels.

For an annual energy output, solar power potential (P) can be calculated as follows:

 $P = I_r \times A \times \eta \times PR \times 365$  … … … … … [4.1.5(ii)]

Solar potential for different types of PV technologies :

**Table 4.1.5:** Solar Potential of different types of Solar PV technologies.

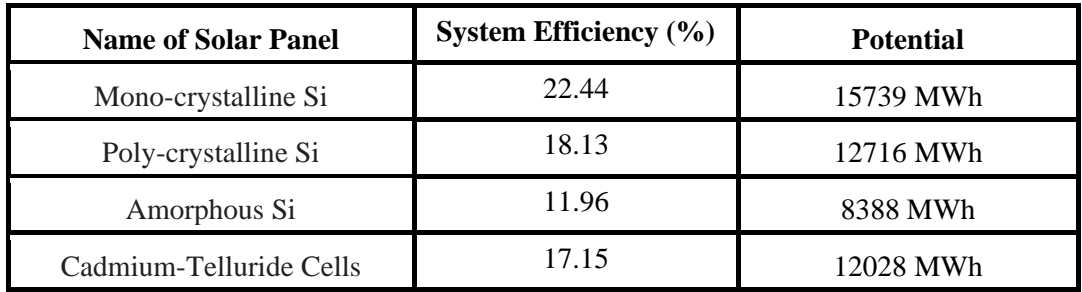

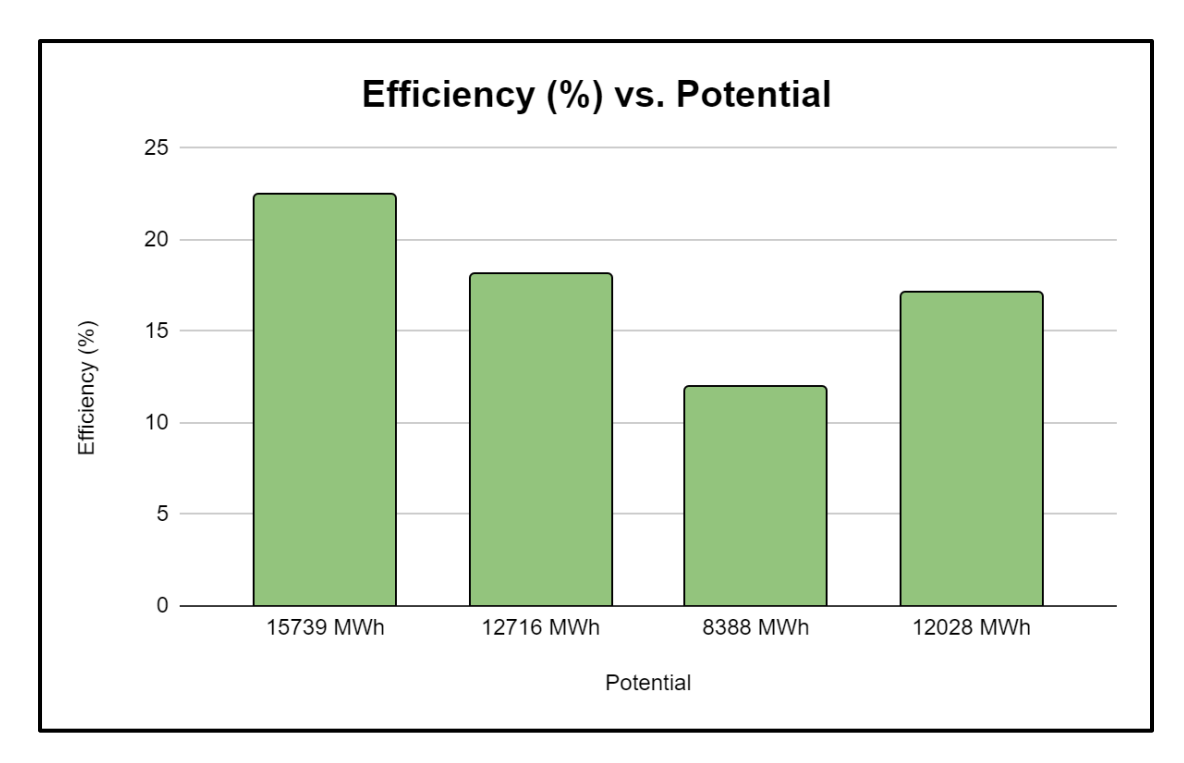

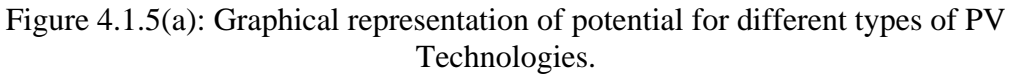

#### **4.2 Validation:**

A comparison of the solar power generation capacity of rooftops in the same land area of Karachi, Pakistan it has been determined that the solar potential of Karachi is 1761 MWh higher than that of Narayanganj for the same land area if **Mono-crystalline Si** is used as solar panel.

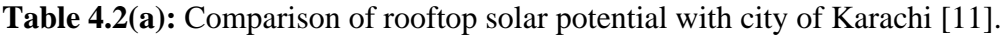

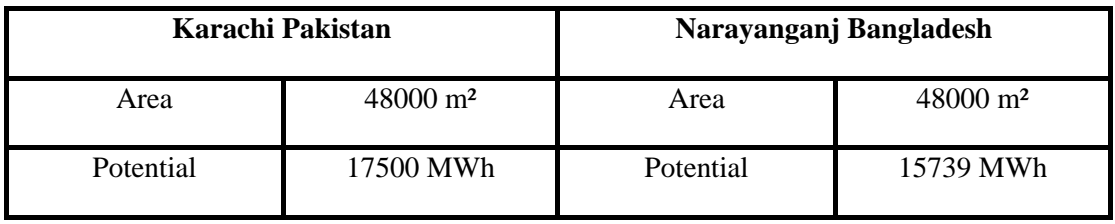

Narayanganj city corporation has an electrical demand per year of about 650 MW, or 15600 MWh, as reported by the Narayanganj DPDC Grid south-1 & Grid south-2. Table 4.2(b) below is a breakdown of how much electricity can be saved by installing Mono-crystalline Si solar panels:

**Table 4.2(b):** Electricity saving according to the demand.

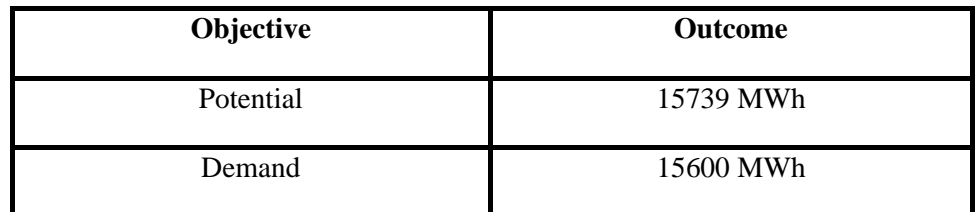

Approximately 8.9 kWh of energy may be extracted from 1 Liter of fuel and 8.141 kWh of energy may be extracted from 1 kg of coal.

The price of fuel and coal in Bangladesh is expected to be 130 Tk/liter and 12.198 Tk/kg respectively in 2023. Table 4.2(c) shows how much equivalent fuel and coal can be saved and how much profit can be obtained if solar panels are used.

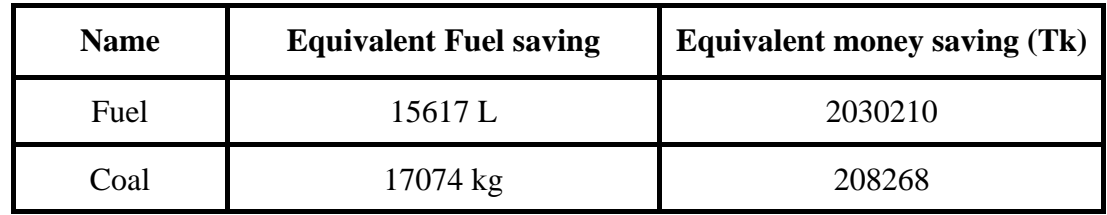

**Table 4.2(c):** Equivalent saving according to the fuel and coal :

#### **4.3 Discussion:**

The solar potential of Narayanganj is depicted in Table 4.1.5 for different types of PV technology, and Narayanganj one of the largest cities in Bangladesh. NASA-SSE has provided us with the daily average irradiance of this region. Finding building shapefile for ROI was a key challenge in this research work. In this task (https://extract.bbbike.org) has provided the required building shapefile. Using Arcgis Pro, the suitable rooftop space for solar panel installation has been estimated. Where observed that suitable areas begin at over 30 square meters. The efficiency of several PV technology kinds was demonstrated in this analysis. Such as Mono-crystalline Si (mono-Si), poly-crystalline Si (poly-Si), Amorphous Si (a-Si) ,Cadmium-Telluride Cells (CdTe). Among them, Mono-crystalline (c-Si) solar panels have the greatest potential. However, Mono-crystalline Si (mono-Si) is considerably more expensive than other solar panels. The performance ratio is a variable based solely on its definition, which under the influence of certain factors, may even exceed 100%. With corresponding ambient conditions, such as increased solar irradiance at the site, etc the PR value increases proportionally to the PV modules' efficiency. When the sun is low in the sky, like in the morning, evening, and winter, the incident solar irradiation value is closer to the power dissipation value (the difference between how much power is put in and how much is taken out) than at other times of the day and year. Because of this, the PR value is lower than normal during these times. Due to its geographical location, Bangladesh enjoys year-round sunshine. Consequently, solar irradiation in this country is also relatively high. Therefore, the PR value of roughly 86% was chosen. The primary emphasis of this study was the estimation of rooftop PV potential. Consequently, a fundamental method was utilized to estimate PV power and energy output for a municipal area of Bangladesh. It is pertinent to note that such an analysis may have been accompanied by additional errors, given the analysis's fundamental methodology.

#### **CHAPTER 5**

#### **PROJECT MANAGEMENT**

#### **5.1 Task, Schedule and Milestones:**

Estimating rooftop solar potential for a municipal area in Bangladesh was quite challenging. This required some important factors such as solar irradiation, area estimation. In order to attain the milestone of estimating the solar potential, it should develop a schedule to get there.

From beginning to the end, the tasks, schedule and milestones of the following study are given below table:

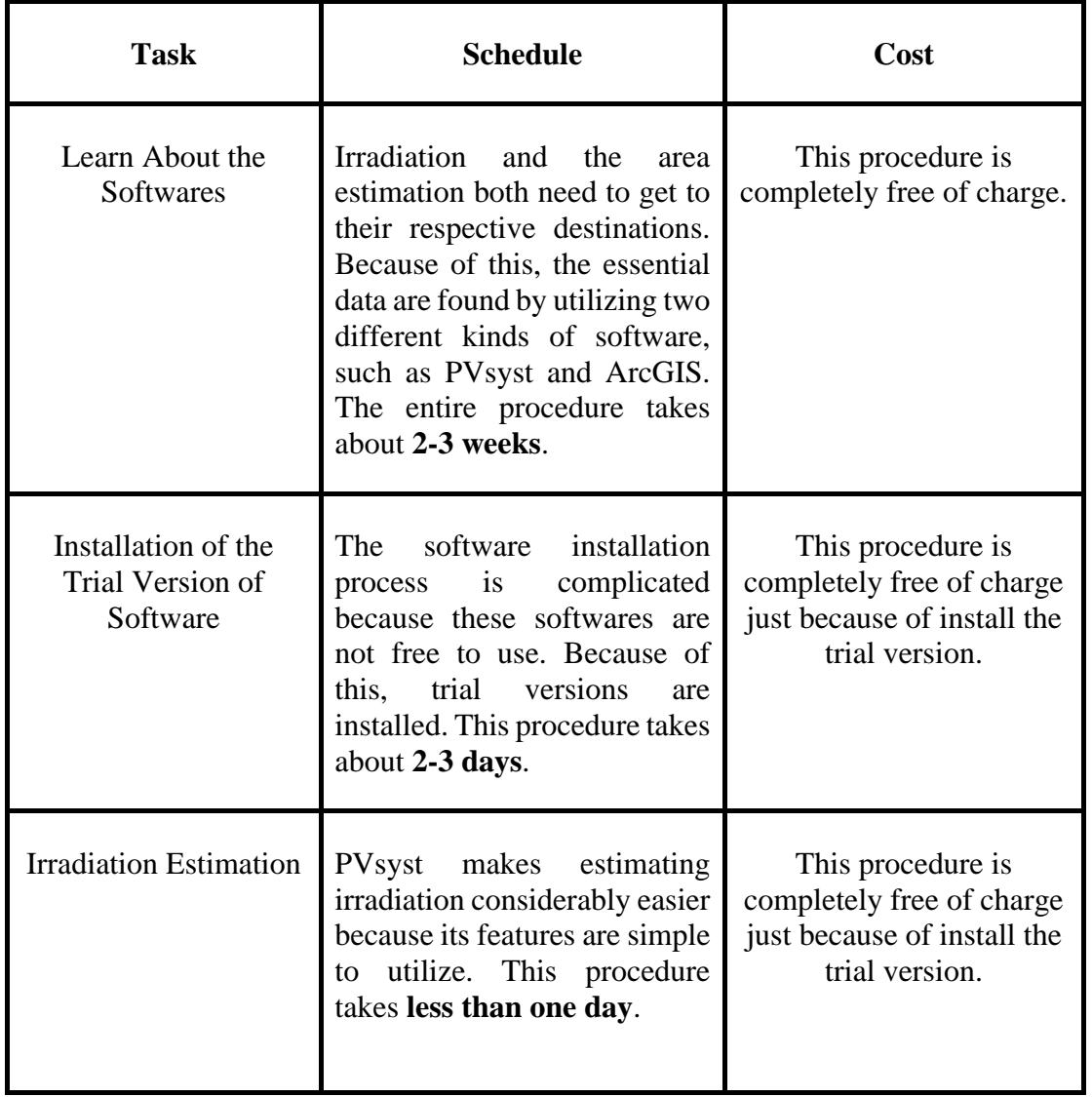

**Table 5.1:** Tabular form of the task, schedule and the cost.

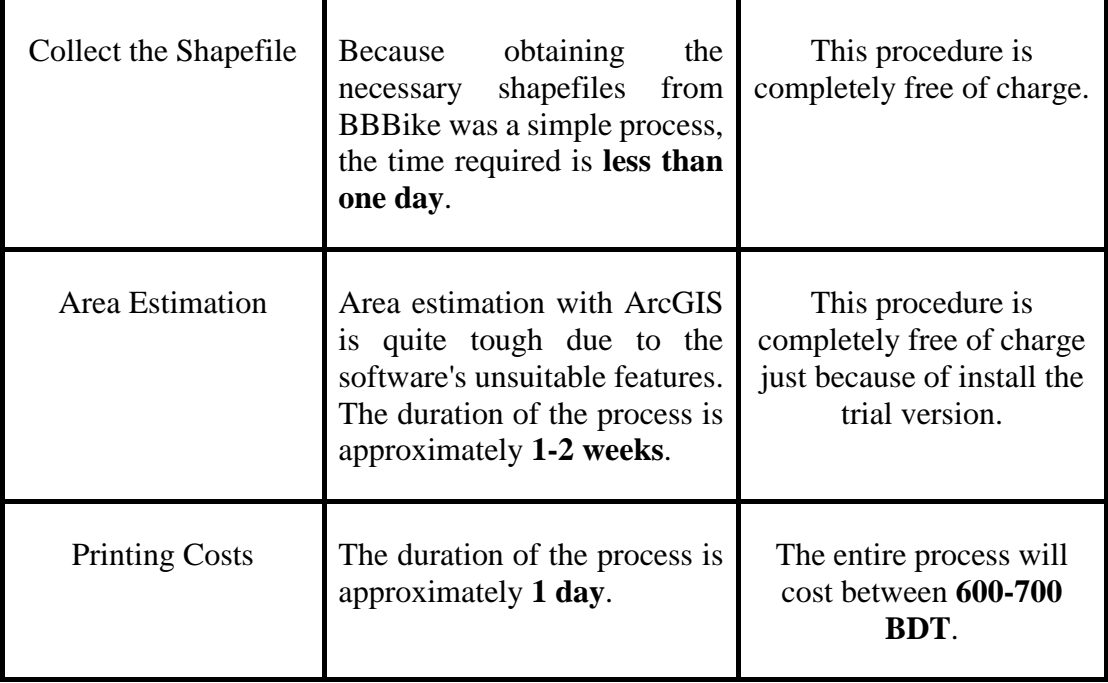

#### **5.2 Resources and Cost Management**

It is essential to have efficient administration of both resources and costs in order to carry out any research project successfully. Careful planning is being done in order to achieve appropriate cost control with this research. There are two different kinds of software that are utilized in order to achieve the desired results. The fact that PVsyst and ArcGIS are not free to use is the reason why free trial versions of the software are required for installation in order to calculate the outcome and keep the cost low. Other essential costs, such as printing costs, don't add up to a significant amount. Because of this, the whole cost was significantly reduced in its entirety.

#### **CHAPTER 6**

#### **IMPACT ASSESSMENT**

#### **6.1 Emission Estimation:**

In an increasingly carbon-constrained world, solar energy technologies represent one of the least carbon-intensive means of electricity generation. Solar power produces no emissions during generation itself, and life-cycle assessments clearly demonstrate that it has a smaller carbon footprint from "cradle-to-grave" than fossil fuels.

According to (bostonsolar.us), the amount of  $CO_2$  emitted by 1 kWh is 0.846 lbs [17]. Table 6.1 demonstrate the  $CO<sub>2</sub>$  emissions for several PV panels:

| <b>Name of Solar Panel</b> | <b>Potential</b> | $CO2$ Emission(lbs) |
|----------------------------|------------------|---------------------|
| Mono-crystalline Si        | 15739 MWh        | 13315194            |
| Poly-crystalline Si        | 12716 MWh        | 10757736            |
| Amorphous Si               | 8388 MWh         | 7096248             |
| Cadmium-Telluride Cells    | 12028 MWh        | 10175688            |

Table 6.1(a): Different types of PV technologies vs CO<sub>2</sub> Emission

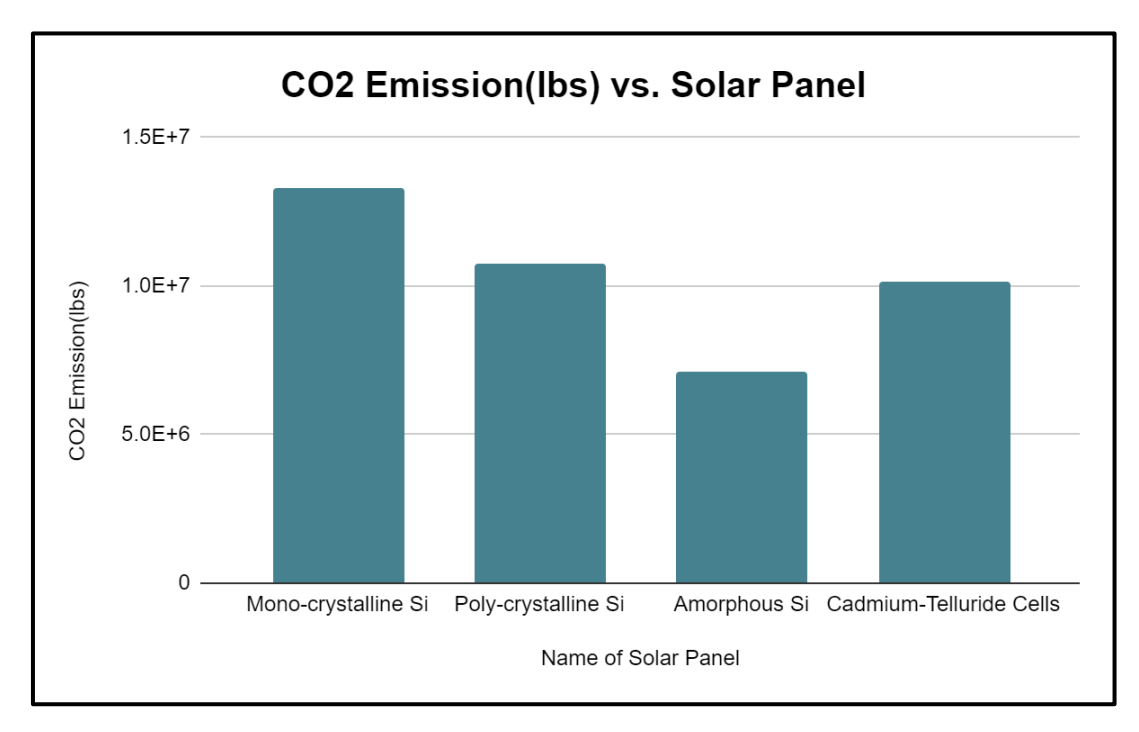

Figure 6.1(b): Graphical Representation of  $CO<sub>2</sub>$  Emission.

#### **6.2 Impact of Solar PV on CO<sub>2</sub> Emission Reduction:**

- ➢ Using the **Mono-crystalline Si** will be equivalent to saving :
	- 99867 tree saplings raised during a decade.
	- 229409 light bulbs were converted to LED.
	- 679591 gallons of gasoline.
	- 13983 barrels of oil.
- ➢ Using the **Poly-crystalline Si** will be equivalent to saving :
	- 80685 tree saplings were produced over a decade.
	- 185346 light bulbs were switched to LED.
	- 549062 gallons of gasoline.
	- 11297 oil barrels.
- ➢ Using **Amorphous Si** will be equivalent to saving :
	- In a decade, 53223 tree seedlings were cultivated.
	- 122262 light bulbs were converted to LED.
	- 362184 gallons of gasoline.
	- 7452 oil barrels.

#### ➢ Using **Cadmium-Telluride Cells** will be equivalent to saving:

- 76320 tree seedlings nurtured over a ten-year period.
	- 175318 light bulbs switched to LED.
	- 519355 gallons of gasoline.
	- 10686 barrels of oil.

#### **CHAPTER 7**

#### **CONCLUSION AND RECOMMENDATIONS**

#### **7.1 Conclusion:**

This study proposes a methodology for calculating a region's rooftop solar photovoltaic potential. The methodology uses online data to estimate the rooftop solar potential of a municipal area in Bangladesh. It has the benefit of being basic in nature and relying on public-domain data. The solar potential of Narayanganj is depicted in this paper.

Irradiation was estimated by using two sophisticated methods: PVsyst and solarelectricithandbook.com. Both of them are backed up by the most powerful calculator tools, to make the calculations as straightforward as possible. They use latitude and longitude data available online to estimate the irradiation.

A ROI building shapefile is required to determine a suitable area. The desired building shapefile was discovered on a website (bbbike.org). Buildings with a height of less than 30 m² had to be excluded. Unfortunately, such necessary information was not available in the public domain. Thus, rooftops above 30 m² of ROI (region of interest) were handdigitized in the ArcGIS software, utilizing high-resolution imagery to get the desired ROI building rooftops. ArcGIS also assisted in calculating the overall number of acceptable structures as well as the total area suitable.

Rooftop PV potential is mostly determined by the efficiency of the PV module used to generate solar electricity. As a result, selecting the highest efficiency and greatest performance solar panel is critical. The efficiency and performance parameters of various types of PV panels fluctuate depending on the production process and material utilized. This paper also summarizes the efficiencies and characteristics of different types of PV panels to exhibit various scenarios of solar power generation for ROI (region of interest).

With corresponding ambient conditions, such as increased solar irradiance at the site, The Performance ratio (PR) increases proportionally to the PV module's efficiency. Due to its geographical location, Bangladesh enjoys year-round sunshine. Consequently, solar irradiation in this country is also relatively high. Therefore, the PR value of roughly 86% was chosen. The inverter efficiency was also a concern as it converts the direct current (DC) electricity of solar panels into alternating current (AC) which our home runs by. Inverters' conversion efficiencies range from 97% to 99%, depending on the making and models. Here, for best output inverter efficiency of 98% has been chosen.

Carbon emission rate also shown in the paper for different types of solar PV. Due to its geographical location, Bangladesh has a great potential for rooftop solar PV energy but the energy sector of Bangladesh is the largest contributor of carbon emissions, with 93.09 metric tons, equivalent to 55.07% of the total emissions. That is why rooftop solar PV panels would be an excellent countermeasure. This paper also presents the effective results that will be obtained against carbon emission for the use of different types of solar PV panels. In this paper a rooftop solar potential has been estimated for Narayanganj city. There were some difficulties in estimating the potential. Among them, a lack of enough data was notable. The government should take enough steps to make geographical data available so that we can establish more solar based projects.

#### **7.2 Recommendation for Future Study:**

ArcGIS Pro facilitates the entire process of calculating the solar potential of rooftops. But to estimate the potential ArcGIS pro need lidar data which is not available for Bangladesh. Lidar data creating process will be extremely costly but it will be very helpful in order to estimate the solar potential of a region. In the future, if the government or any other organization of Bangladesh provides lidar data. Then, the estimation process for rooftop solar potential will become more easy and hassle-free.

#### **REFERENCES**

[1] Central Intelligence Agency (CIA) (2020) South Asia: Bangladesh—The World Factbook.<https://www.cia.gov/the-world-factbook/countries/bangladesh>

[2] Bangladesh Bank (2019) Annual Report 2018-2019. <https://www.bb.org.bd/pub/annual/anreport/ar1819/index1819.php>

[3] (2020) Bangladesh GDP 1960-2019 Data. [https://tradingeconomics.com/bangladesh/gdp.](https://tradingeconomics.com/bangladesh/gdp)

[4] The World Bank (2014) Energy Use. <http://data.worldbank.org/indicator/EG.USE.PCAP.KG.OE>

[5] IndexMundi (2020) Electricity Consumption Per Capita by Country—World, Thematic Map.<https://www.indexmundi.com/map/?v=81000>

[6] Baky, M.A.H., Rahman, M.M. and Islam, A.K.M.S. (2017) Development of Renewable Energy Sector in Bangladesh: Current Status and Future Potentials. Renewable and Sustainable Energy Reviews, 73, 1184-1197. <https://doi.org/10.1016/j.rser.2017.02.047>

[7] Handbook for Rooftop Solar Development in Asia. <https://www.adb.org/publications/handbook-rooftop-solar-development-asia>

[8]<https://worldpopulationreview.com/country-rankings/solar-power-by-country>

[9] Boyle, G. 2012. "Renewable Energy: Power for a Sustainable Future" (3rd ed.). Oxford University Press. Brito, M. C., Gomes, N., Santos, T., & Tenedório, J. A. 2012. "Photovoltaic potential in a Lisbon suburb using LiDAR data. Solar Energy", 86(1), 283–288.<https://doi.org/10.1016/j.solener.2011.09.031>

[10] Wong, M. S., Zhu, R., Liu, Z., Lu, L., Peng, J., Tang, Z., … Chan, W. K. 2016. "Estimation of Hong Kong's solar energy potential using GIS and remote sensing technologies". Renewable Energy, 99, 325–335.

[11] Khan, J., & Arsalan, M. H. 2016. "Estimation of rooftop solar photovoltaic potential using geo-spatialtechniques: A perspective from planned neighborhood of Karachi – Pakistan". Renewable Energy, 90, 188–203. <https://doi.org/10.1016/j.renene.2015.12.058>

[12] R. Singh, R. Banerjee, Estimation of rooftop solar photovoltaic potential of a city, Sol. Energy 115 (2015) 589e602.

[13]<https://learn.arcgis.com/en/projects/estimate-solar-power-potential/>

[14] Kabir, M. H., Endlicher, W., & Jägermeyr, J., "Calculation of bright roof-tops for solar PV applications in Dhaka Megacity, Bangladesh", Elsevier Journal of Renewable Energy, 35(8), 1760-1764.

[15] M.A. Green, K. Emery, Y. Hishikawa, W. Warta, E.D. Dunlop, Solar cell efficiency tables (Version 45), Prog. Photovolt. Res. Appl. 23.

[16] Nils H. Reich, Bjoern Mueller, Alfons Armbruster, Wilfried G. J. H. M. van Sark, Klaus Kiefer, Christian Reise (2012).

[17] <https://www.bostonsolar.us/>

[18]<https://palmetto.com/>